# Package 'PowerUpR'

October 25, 2021

Type Package

Title Power Analysis Tools for Multilevel Randomized Experiments

Version 1.1.0

Date 2021-10-24

Description Includes tools to calculate statistical power, minimum detectable ef-

fect size (MDES), MDES difference (MDESD), and minimum required sample size for various multilevel randomized experiments (MRE) with continuous outcomes.

Accomodates 14 types of MRE designs to detect main treatment effect, seven types of MRE designs to detect moderated treatment effect (2-1-1, 2-1-2, 2-2-1, 2-2-2, 3-3-1, 3-3-2, and 3-3-3 designs; <total.lev> - <trt.lev> - <mod.lev>),

five types of MRE designs to detect mediated treatment effects (2-1-1, 2-2-1, 3-1-1, 3-2-1, and 3- 3-1 designs; <trt.lev> - <med.lev> -

<out.lev>), four types of partially nested (PN) design to detect main treatment effect,

and three types of PN designs to detect mediated treatment ef-

fects (2/1, 3/1, 3/2; <trt.arm.lev> / <ctrl.arm.lev>).

See 'PowerUp!' Excel series at <<https://www.causalevaluation.org/>>.

Suggests knitr, rmarkdown

VignetteBuilder knitr

License GPL  $(>= 3)$ 

NeedsCompilation no

Author Metin Bulus [aut, cre], Nianbo Dong [aut], Benjamin Kelcey [aut], Jessaca Spybrook [aut]

Maintainer Metin Bulus <bulusmetin@gmail.com>

Repository CRAN

Date/Publication 2021-10-25 16:10:02 UTC

# R topics documented:

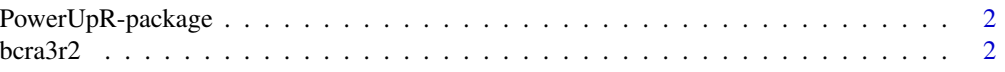

#### 2 bcra $3r^2$

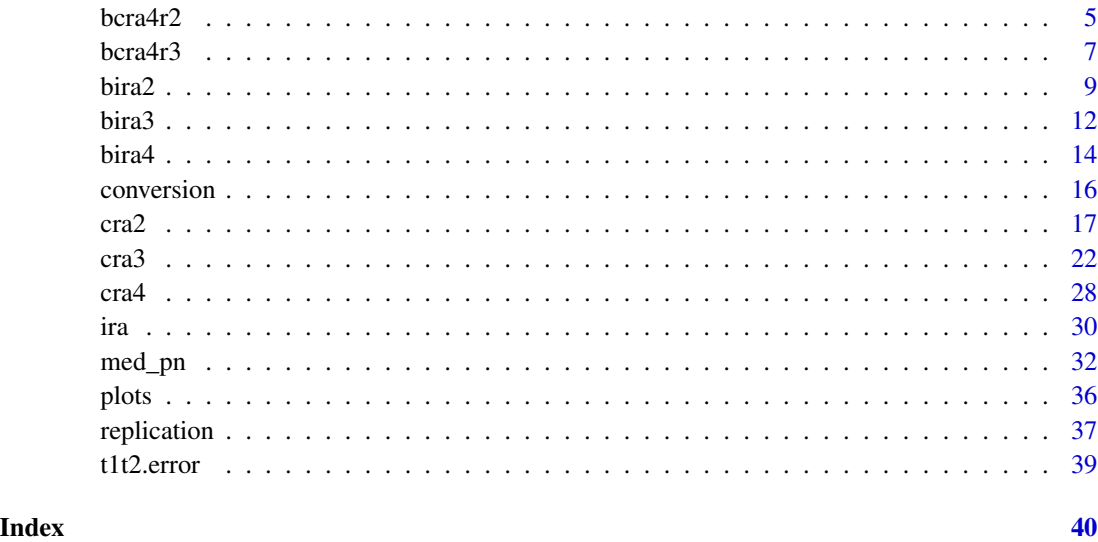

PowerUpR-package *Power Analysis Tools for Multilevel Randomized Experiments*

#### Description

*PowerUp!* series consist of three excel-based applications to design various multilevel randomized experiments to detect main treatment effects, and to design two- and three-level cluster-randomized trials (CRTs) to detect multilevel moderation and mediation. For more information please refer to <https://www.causalevaluation.org/>.

bcra3r2 *Three-Level Blocked Cluster-level Random Assignment Design, Treatment at Level 2*

#### Description

For three-level cluster-randomized block designs (treatment at level 2, with random effects across level 3 blocks), use mdes.bcra3r2() to calculate the minimum detectable effect size, power.bcra3r2() to calculate the statistical power, and mrss.bcra3r2() to calculate the minimum required sample size.

For partially nested blocked cluster randomized trials (interventions clusters in treatment groups) use mdes.bcra3r2\_pn() to calculate the minimum detectable effect size, power.bcra3r2\_pn() to calculate the statistical power, and mrss.bcra3r2\_pn() to calculate the minimum required sample size (number of blocks).

<span id="page-1-0"></span>

#### $bcra3r2$  3

#### Usage

```
mdes.bcra3r2(power=.80, alpha=.05, two.tailed=TRUE,
             rho2, rho3, esv3=NULL, omega3=esv3/rho3,
             p=.50, g3=0, r21=0, r22=0, r2t3=0,
             n, J, K)
power.bcra3r2(es=.25, alpha=.05, two.tailed=TRUE,
              rho2, rho3, esv3=NULL, omega3=esv3/rho3,
              p=.50, g3=0, r21=0, r22=0, r2t3=0,
              n, J, K)
mrss.bcra3r2(es=.25, power=.80, alpha=.05, two.tailed=TRUE,
             n, J, K0=10, tol=.10,
             rho2, rho3, esv3=NULL, omega3=esv3/rho3,
             p=.50, g3=0, r21=0, r22=0, r2t3=0)
mdes.bcra3r2_pn(power=.80, alpha=.05, two.tailed=TRUE, df=NULL,
                rho3_trt=.10, omega3=.50, rho2_trt=.20, rho_ic=0,
                p=.50, r21=0, g3=0, n, J, K, ic_size=1)
power.bcra3r2_pn(es=.25,alpha=.05, two.tailed=TRUE, df=NULL,
                 rho3_trt=.10, omega3=.50, rho2_trt=.20, rho_ic=0,
                 p=.50, r21=0, g3=0, n, J, K, ic_size=1)
mrss.bcra3r2_pn(es=.25, power=.80, alpha=.05, two.tailed=TRUE, z.test=FALSE,
                rho3_{\text{str}}=.10, omega3 = .50, rho2_{\text{str}}=.20, rho_{\text{ic}}=0,
                p=.50, r21=0, g3=0, n, J, ic_size=1, K0=10, tol=.10)
```
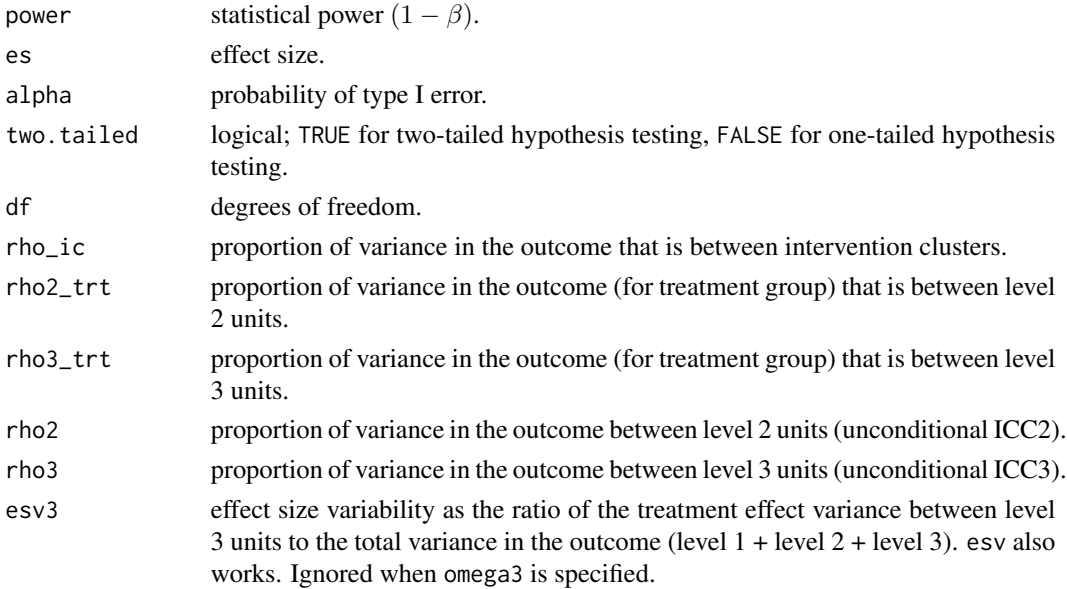

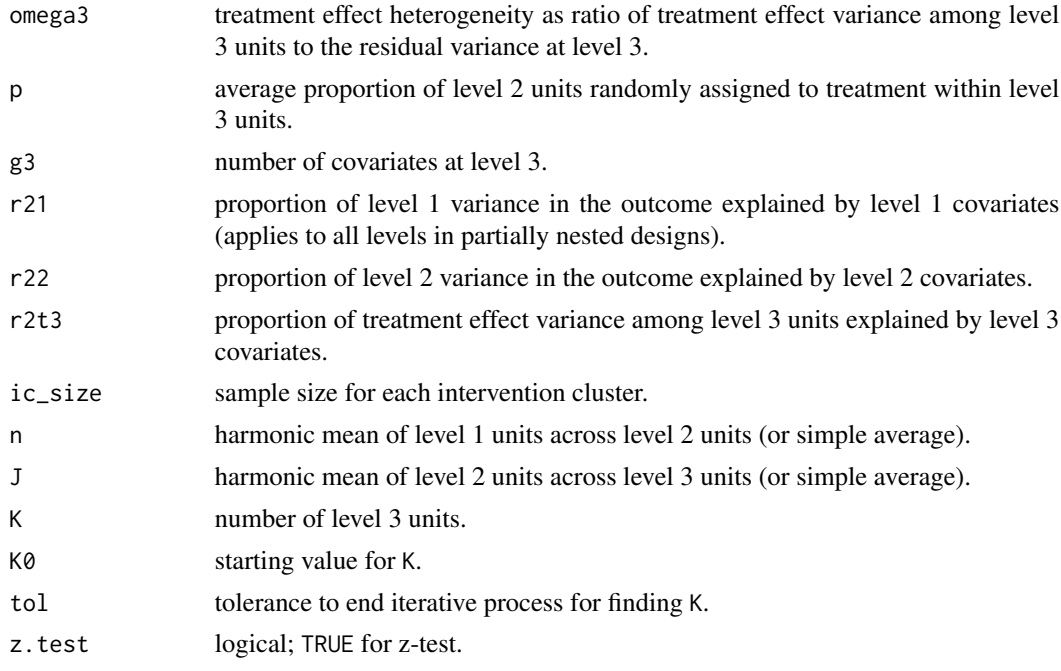

### Value

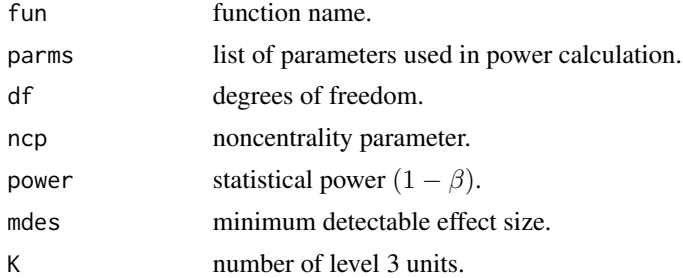

#### References

Dong, N., & Maynard, R. (2013). PowerUp!: A tool for calculating minimum detectable effect sizes and minimum required sample sizes for experimental and quasi-experimental design studies. *Journal of Research on Educational Effectiveness*, *6*(1), 24-67. doi: [10.1080/19345747.2012.673143](https://doi.org/10.1080/19345747.2012.673143)

Lohr, S., Schochet, P. Z., & Sanders, E. (2014). Partially Nested Randomized Controlled Trials in Education Research: A Guide to Design and Analysis. NCER 2014-2000. National Center for Education Research. <https://ies.ed.gov/ncer/pubs/20142000/pdf/20142000.pdf>

#### Examples

```
# cross-checks
mdes.bcra3r2(rho3=.13, rho2=.10, omega3=.4,
            n=10, J=6, K=24)
power.bcra3r2(es = .246, rho3=.13, rho2=.10, omega3=.4,
             n=10, J=6, K=24)
```
#### <span id="page-4-0"></span> $bcra4r2$  5

```
mrss.bcra3r2(es = .246, rho3=.13, rho2=.10, omega3=.4,
             n=10, J=6)
# cross-checks
mdes.bcra3r2_pn(rho3_trt=.10, omega3=.50,
                rho2_trt=.15, rho_ic=.20,
                n=40, J=60, K=6, ic_size=10)
power.bcra3r2_pn(es=.399, rho3_trt=.10, omega3=.50,
                rho2_trt=.15, rho_ic=.20,
                n=40, J=60, K=6, ic_size=10)
mrss.bcra3r2_pn(es=.399, rho3_trt=.10, omega3=.50,
                 rho2_trt=.15, rho_ic=.20,
                 n=40, J=60, ic_size=10)
```
bcra4r2 *Four-Level Blocked Cluster-level Random Assignment Design, Treatment at Level 2*

#### Description

For four-level cluster-randomized block designs (treatment at level 2, with random effects across level 3 and 4 blocks), use mdes.bcra4r2() to calculate the minimum detectable effect size, power.bcra4r2() to calculate the statistical power, and mrss.bcra4r2() to calculate the minimum required sample size.

#### Usage

```
mdes.bcra4r2(power=.80, alpha=.05, two.tailed=TRUE,
             rho2, rho3, rho4, esv3=NULL, esv4=NULL,
             omega3=esv3/rho3, omega4=esv4/rho4,
             p=.50, r21=0, r22=0, r2t3=0, r2t4=0, g4=0,
             n, J, K, L)
power.bcra4r2(es=.25, alpha=.05, two.tailed=TRUE,
              rho2, rho3, rho4, esv3=NULL, esv4=NULL,
              omega3=esv3/rho3, omega4=esv4/rho4,
              p=.50, r21=0, r22=0, r2t3=0, r2t4=0, g4=0,
              n, J, K, L)
mrss.bcra4r2(es=.25, power=.80, alpha=.05, two.tailed=TRUE,
             n, J, K, L0=10, tol=.10,
             rho2, rho3, rho4, esv3=NULL, esv4=NULL,
             omega3=esv3/rho3, omega4=esv4/rho4,
             p=.50, r21=0, r22=0, r2t3=0, r2t4=0, g4=0)
```
#### Arguments

power statistical power  $(1 - \beta)$ .

 $6$  bcra4r2

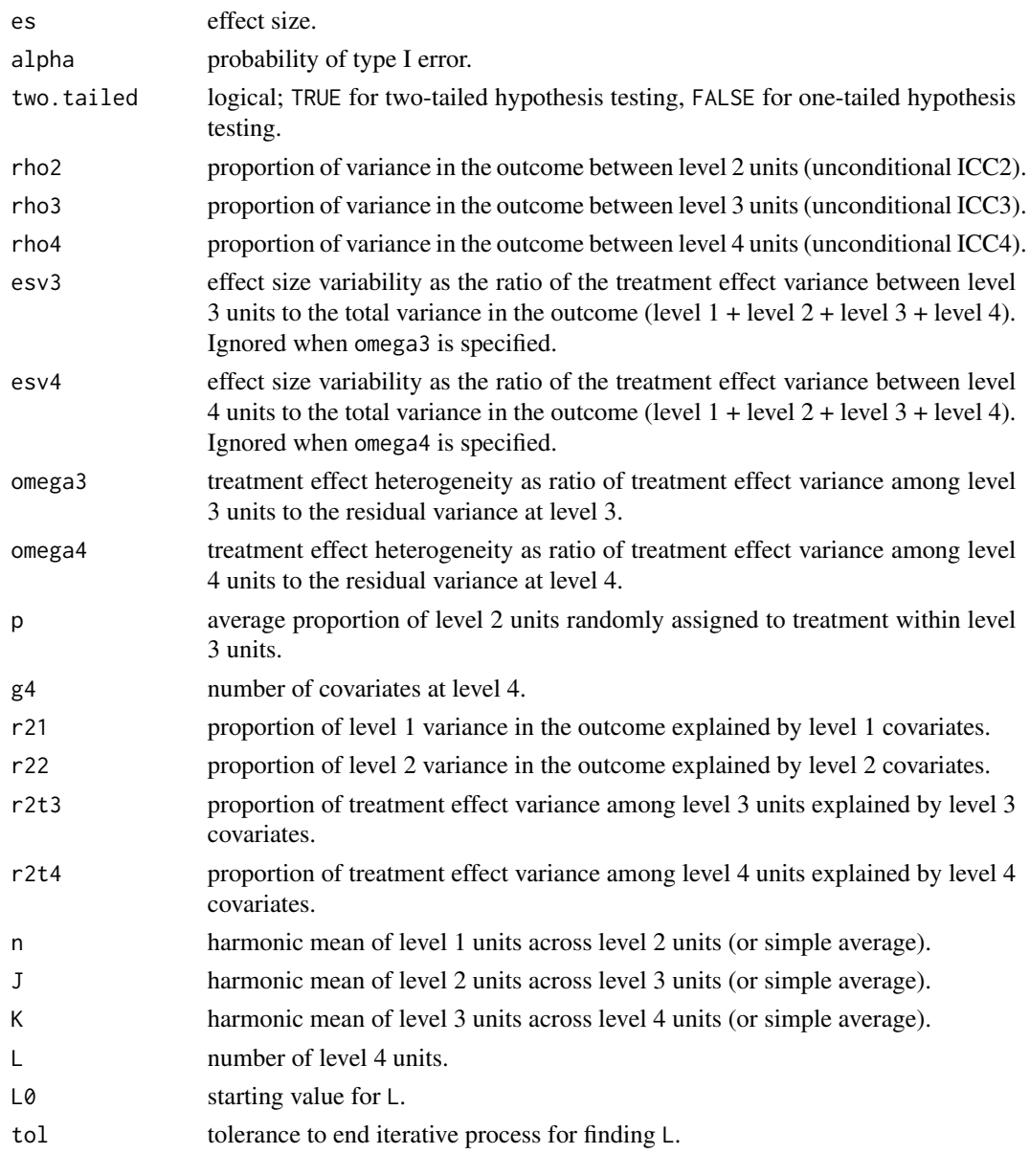

# Value

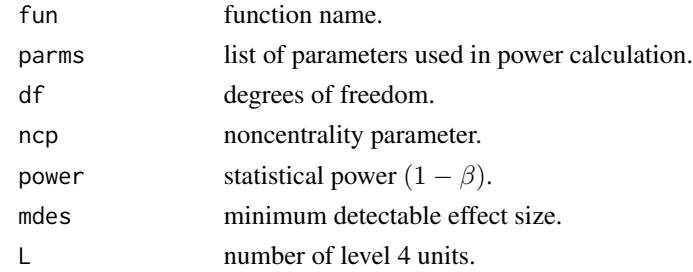

#### <span id="page-6-0"></span> $bcra4r3$   $7$

#### Examples

```
# cross-checks
mdes.bcra4r2(rho4=.05, rho3=.15, rho2=.15,
             omega4=.50, omega3=.50, n=10, J=4, K=4, L=20)
power.bcra4r2(es = .206, rho4=.05, rho3=.15, rho2=.15,
             omega4=.50, omega3=.50, n=10, J=4, K=4, L=20)
mrss.bcra4r2(es = .206, rho4=.05, rho3=.15, rho2=.15,
             omega4=.50, omega3=.50, n=10, J=4, K=4)
```
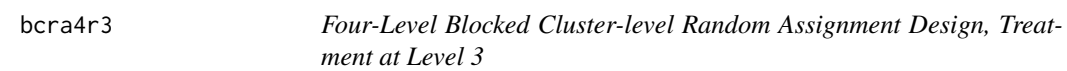

### Description

For four-level cluster-randomized block designs (treatment at level 3, with random effects across level 4 blocks), use mdes.bcra4r3() to calculate the minimum detectable effect size, power.bcra4r3() to calculate the statistical power, and mrss.bcra4r3() to calculate the minimum required sample size.

#### Usage

```
mdes.bcra4r3(power=.80, alpha=.05, two.tailed=TRUE,
             rho2, rho3, rho4, esv4=NULL, omega4=esv4/rho4,
             p=.50, r21=0, r22=0, r23=0, r2t4=0, g4=0,
             n, J, K, L)
power.bcra4r3(es=.25, alpha=.05, two.tailed=TRUE,
              rho2, rho3, rho4, esv4=NULL, omega4=esv4/rho4,
              p=.50, r21=0, r22=0, r23=0, r2t4=0, g4=0,
              n, J, K, L)
mrss.bcra4r3(es=.25, power=.80, alpha=.05, two.tailed=TRUE,
             n, J, K, L0=10, tol=.10,
             rho2, rho3, rho4, esv4=NULL, omega4=esv4/rho4,
             p=.50, r21=0, r22=0, r23=0, r2t4=0, g4=0)
```
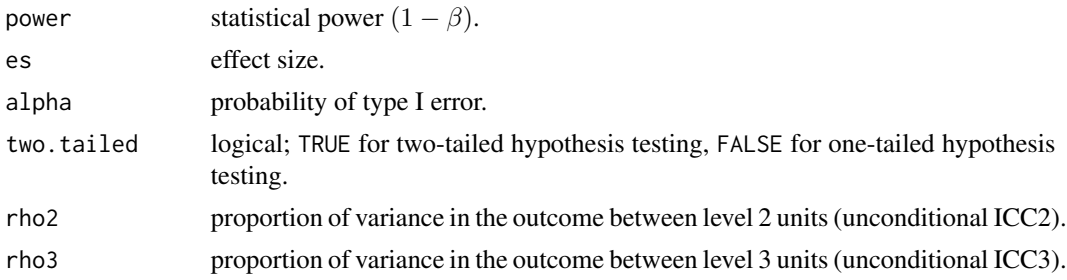

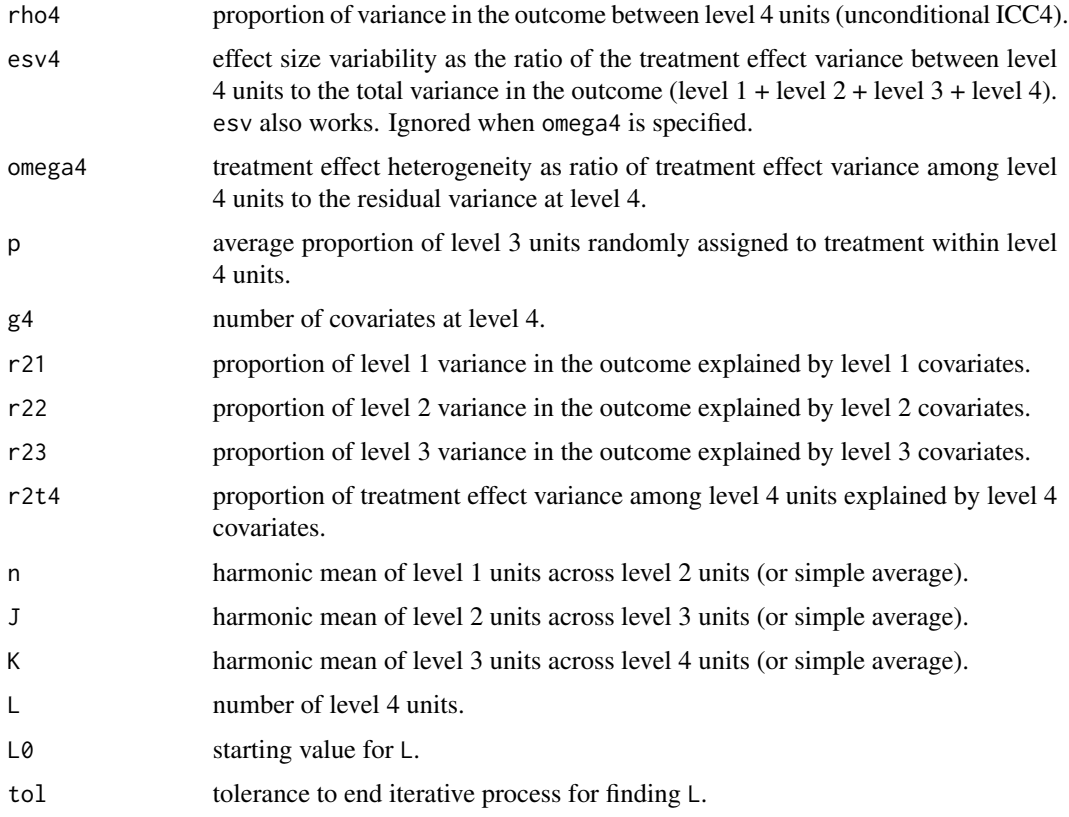

### Value

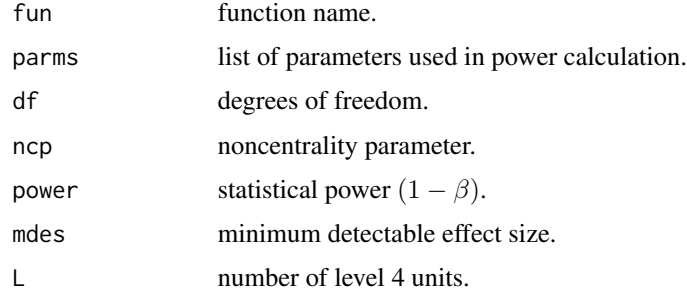

## Examples

```
# cross-checks
mdes.bcra4r3(rho4=.05, rho3=.15, rho2=.15,
            omega4=.50, n=10, J=4, K=4, L=20)
power.bcra4r3(es = .316, rho4=.05, rho3=.15, rho2=.15,
             omega4=.50, n=10, J=4, K=4, L=20)
mrss.bcra4r3(es = .316, rho4=.05, rho3=.15, rho2=.15,
             omega4=.50, n=10, J=4, K=4)
```
#### <span id="page-8-0"></span>Description

For two-level randomized block designs (treatment at level 1, with random effects across level 2 blocks), use mdes.bira2() to calculate the minimum detectable effect size, power.bira2() to calculate the statistical power, and mrss.bira2() to calculate the minimum required sample size (number of blocks).

For treatment effect moderated by level 1 moderator use power.mod211(), mdesd.mod211(), and mrss.mod211() functions. For treatment effect moderated by level 2 moderator, use power.mod212(), mdesd.mod212(), and mrss.mod212() functions.

For partially nested blocked individual-level random assignment designs (blocked randomized controlled trial with intervention clusters) use mdes.bira2\_pn() to calculate the minimum detectable effect size, power.bira2\_pn() to calculate the statistical power, and mrss.bira2\_pn() to calculate the minimum required sample size (number of blocks).

### Usage

```
mdes.bira2(power=.80, alpha=.05, two.tailed=TRUE,
           rel1=1, rho2, esv2=NULL, omega2=esv2/rho2,
           g2=0, r21=0, r2t2=0, p=.50, n, J)
power.bira2(es=.25, alpha=.05, two.tailed=TRUE,
            rel1=1, rho2, esv2=NULL, omega2=esv2/rho2,
            g2=0, r21=0, r2t2=0, p=.50, n, J)
mrss.bira2(es=.25, power=.80, alpha=.05, two.tailed=TRUE,
           rel1=1, rho2, esv2=NULL, omega2=esv2/rho2,
           r21=0, r2t2=0, J0=10, tol=.10, g2=0, p=.50, n)
power.mod211(es=.25, alpha=.05, two.tailed=TRUE,
             rho2, omega2tm, r21=0,
             p=.50, q=NULL, n, J)
mdesd.mod211(power=.80, alpha=.05, two.tailed=TRUE,
             rho2, omega2tm, g1=0, r21=0,
             p=.50, q=NULL, n, J)
mrss.mod211(es=.25, power=.80, alpha=.05, two.tailed=TRUE,
            n, J0=10, tol=.10, rho2, omega2tm, r21=0,
            p=.50, q=NULL)
power.mod212(es=.25, alpha=.05, two.tailed=TRUE,
             rho2, omega2t, r21=0,
             p=.50, q=NULL, n, J)
```

```
mdesd.mod212(power=.80, alpha=.05, two.tailed=TRUE,
             rho2, omega2t, g1=0, r21=0,
            p=.50, q=NULL, n, J)
mrss.mod212(es=.25, power=.80, alpha=.05, two.tailed=TRUE,
            n, J0=10, tol=.10, rho2, omega2t, r21=0,
            p=.50, q=NULL)
mdes.bira2_pn(power=.80, alpha=.05, two.tailed=TRUE, df=NULL,
              rho2_trt=.20, omega2=.50, rho_ic=0,
              p=.50, g2=0, r21=0, n, J, ic_size=1)
power.bira2_pn(es=.25,alpha=.05, two.tailed=TRUE, df=NULL,
               rho2_trt=.20, omega2=.50, rho_ic=0,
               p=.50, g2=0, r21=0, n, J, ic_size=1)
mrss.bira2_pn(es=.25, power=.80, alpha=.05, two.tailed=TRUE,
              z.test=FALSE, rho2_trt=.20, omega2=.50, rho_ic=0,
              p=.50, g2=0, r21=0, n, ic_size=1, J0=10, tol=.10)
```
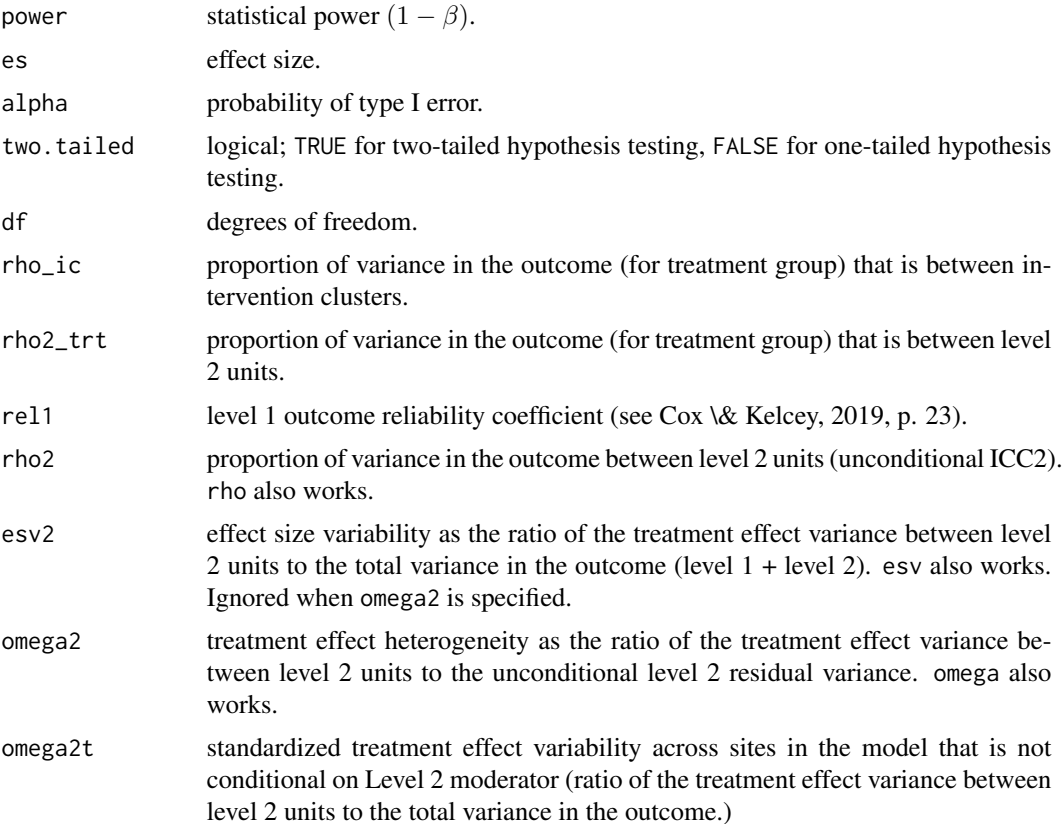

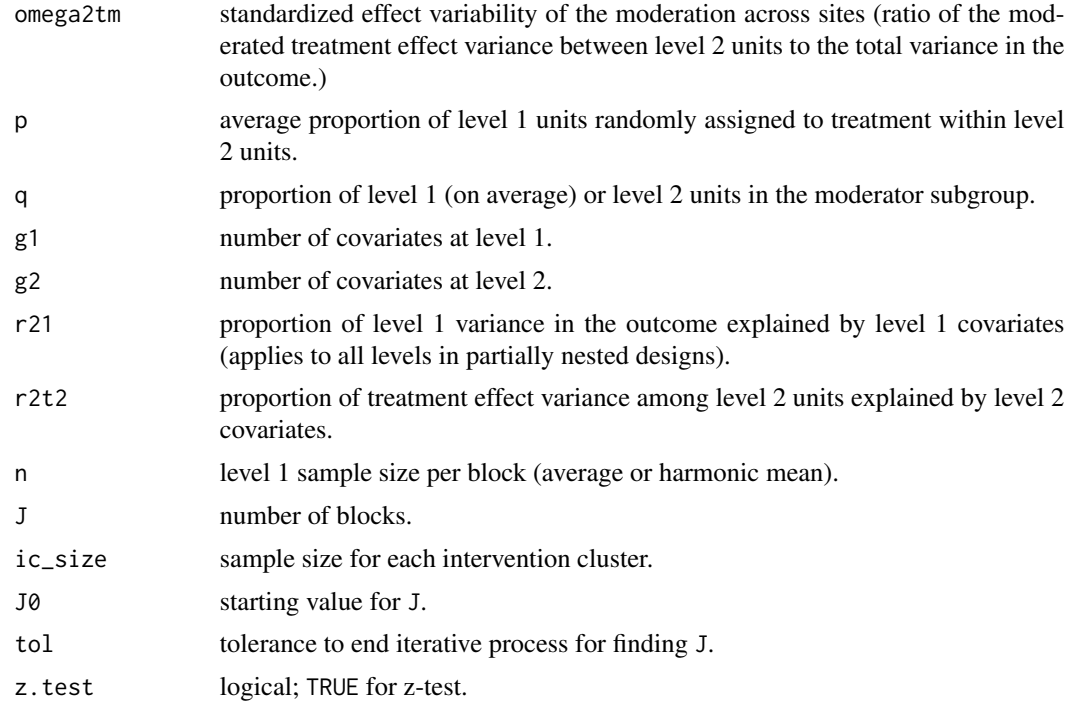

#### Value

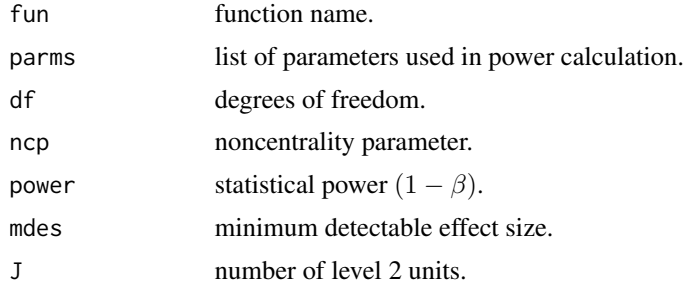

#### References

Cox, K., \& Kelcey, B. (2019). Optimal design of cluster-and multisite-randomized studies using fallible outcome measures. Evaluation Review, 43(3-4), 189-225. doi: [10.1177/0193841X19870878](https://doi.org/10.1177/0193841X19870878)

Dong, N., Kelcey, B., \& Spybrook, J. (2020). Design considerations in multisite randomized trials probing moderated treatment effects. *Journal of Educational and Behavioral Statistics.* Advance online publication. doi: [10.3102/1076998620961492](https://doi.org/10.3102/1076998620961492)

Dong, N., \& Maynard, R. (2013). PowerUp!: A tool for calculating minimum detectable effect sizes and minimum required sample sizes for experimental and quasi-experimental design studies. *Journal of Research on Educational Effectiveness*, *6*(1), 24-67. doi: [10.1080/19345747.2012.673143](https://doi.org/10.1080/19345747.2012.673143)

Lohr, S., Schochet, P. Z., \& Sanders, E. (2014). Partially nested randomized controlled trials in education research: A guide to design and analysis. NCER 2014-2000. National Center for Education Research. <https://ies.ed.gov/ncer/pubs/20142000/pdf/20142000.pdf>

#### Examples

```
# cross-checks
mdes.bira2(rho2=.17, omega2=.50, n=15, J=20)
power.bira2(es=.366, rho2=.17, omega2=.50, n=15, J=20)
mrss.bira2(es=.366, rho2=.17, omega2=.50, n=15)
# cross-checks
power.mod211(es=.248, rho2=.247, omega2tm=.148, r21=.493, n=20, J=35)
mdes.mod211(power=.853, rho2=.247, omega2tm=.148, r21=.493, n=20, J=35)
mrss.mod211(es=.248, power = .853, rho2=.247, omega2tm=.148, r21=.493, n=20)
# cross-checks
power.mod212(es=.248, rho2=.247, omega2t=.148, r21=.493, n=20, J=20)
mdes.mod212(power=.739, rho2=.247, omega2t=.148, r21=.493, n=20, J=20)
mrss.mod212(es=.248, power=.739, rho2=.247, omega2t=.148, r21=.493, n=20)
# cross-checks
mdes.bira2_pn(n=20, J=15, rho_ic=.10, ic_size=5)
power.bira2_pn(es=.357, n=20, J=15, rho_ic=.10, ic_size=5)
mrss.bira2_pn(es=.357, n=20, rho_ic=.10, ic_size=5)
```
bira3 *Three-Level Blocked Individual-level Random Assignment Design*

#### Description

For three-level randomized block designs (treatment at level 1, with random effects across level 2 and 3 blocks), use mdes.bira3() to calculate the minimum detectable effect size, power.bira3() to calculate the statistical power, and mrss.bira3() to calculate the minimum required sample size.

#### Usage

```
mdes.bira3(power=.80, alpha=.05, two.tailed=TRUE,
           rho2, rho3, esv2=NULL, esv3=NULL,
           omega2=esv2/rho2, omega3=esv3/rho3,
           p=.50, r21=0, r2t2=0, r2t3=0, g3=0,
           n, J, K)
power.bira3(es=.25, alpha=.05, two.tailed=TRUE,
            rho2, rho3, esv2=NULL, esv3=NULL,
            omega2=esv2/rho2, omega3=esv3/rho3,
            p=.50, r21=0, r2t2=0, r2t3=0, g3=0,
            n, J, K)
mrss.bira3(es=.25, power=.80, alpha=.05, two.tailed=TRUE,
           n, J, K0=10, tol=.10,
           rho2, rho3, esv2=NULL, esv3=NULL,
           omega2=esv2/rho2, omega3=esv3/rho3,
           p=.50, r21=0, r2t2=0, r2t3=0, g3=0)
```
<span id="page-11-0"></span>

#### bira3 and the contract of the contract of the contract of the contract of the contract of the contract of the contract of the contract of the contract of the contract of the contract of the contract of the contract of the

# Arguments

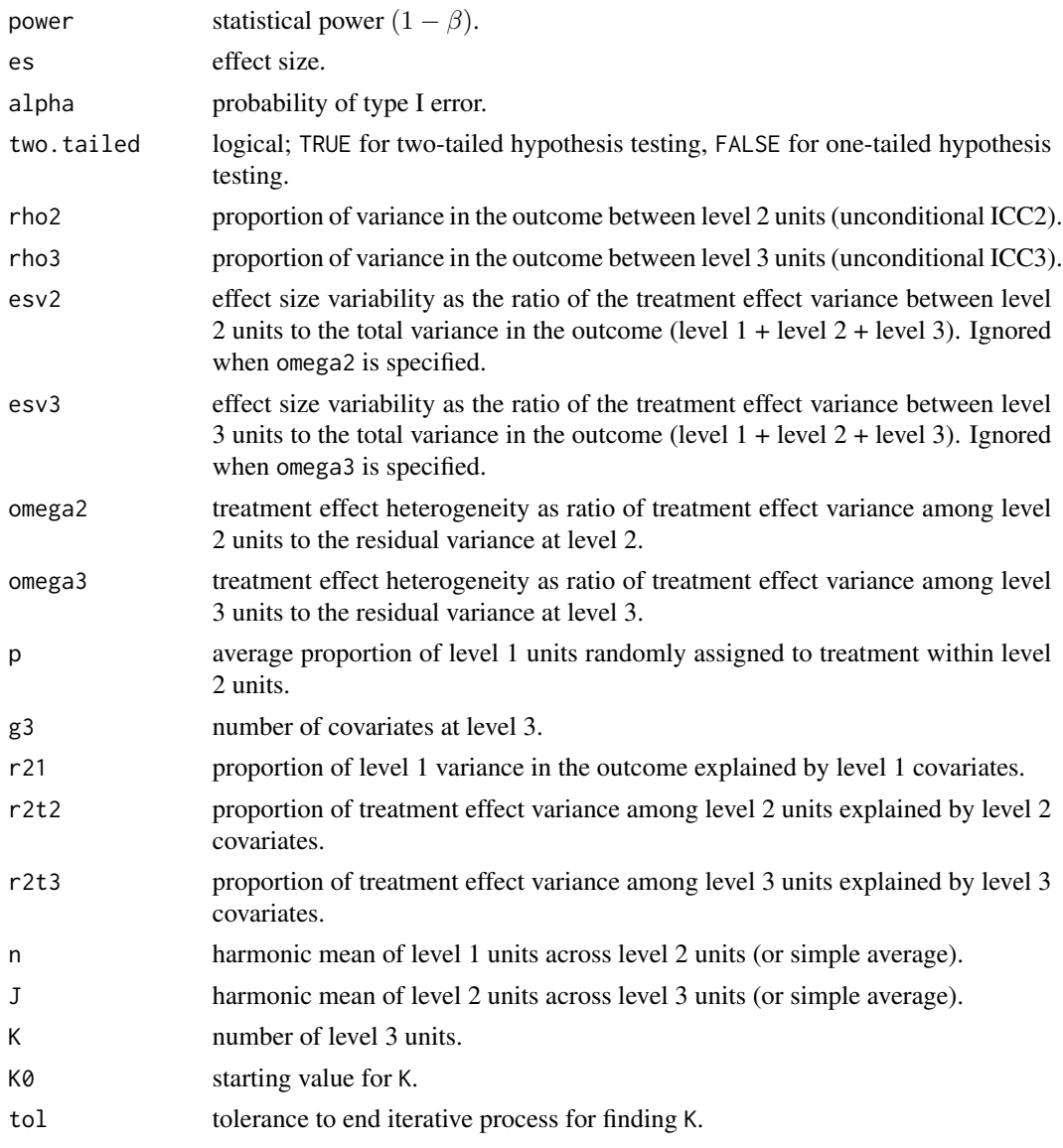

# Value

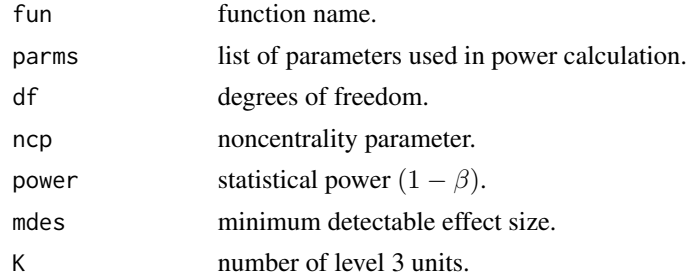

#### <span id="page-13-0"></span>Examples

```
# cross-checks
mdes.bira3(rho3=.20, rho2=.15,
          omega3=.10, omega2=.10,
           n=69, J=10, K=100)
power.bira3(es = .045, rho3=.20, rho2=.15,
            omega3=.10, omega2=.10,
            n=69, J=10, K=100)
mrss.bira3(es = .045, rho3=.20, rho2=.15,
           omega3=.10, omega2=.10,
           n=69, J=10)
```
bira4 *Four-Level Blocked Individual-level Random Assignment Design*

#### **Description**

For four-level randomized block designs (treatment at level 1, random effects across level 2, 3 and 4), use mdes.bira4() to calculate the minimum detectable effect size, power.bira4() to calculate the statistical power, and  $mrs$ . bira4r1() to calculate the minimum required sample size.

#### Usage

```
mdes.bira4(power=.80, alpha=.05, two.tailed=TRUE,
           rho2, rho3, rho4, esv2=NULL, esv3=NULL, esv4=NULL,
           omega2=esv2/rho2, omega3=esv3/rho3, omega4=esv4/rho4,
           p=.50, r21=0, r2t2=0, r2t3=0, r2t4=0, g4=0,
           n, J, K, L)
power.bira4(es=.25, alpha=.05, two.tailed=TRUE,
            rho2, rho3, rho4, esv2=NULL, esv3=NULL, esv4=NULL,
            omega2=esv2/rho2, omega3=esv3/rho3, omega4=esv4/rho4,
            p=.50, r21=0, r2t2=0, r2t3=0, r2t4=0, g4=0,
            n, J, K, L)
mrss.bira4(es=.25, power=.80, alpha=.05, two.tailed=TRUE,
           n, J, K, L0=10, tol=.10,
           rho2, rho3, rho4, esv2=NULL, esv3=NULL, esv4=NULL,
           omega2=esv2/rho2, omega3=esv3/rho3, omega4=esv4/rho4,
           p=.50, r21=0, r2t2=0, r2t3=0, r2t4=0, g4=0)
```
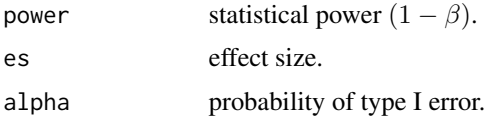

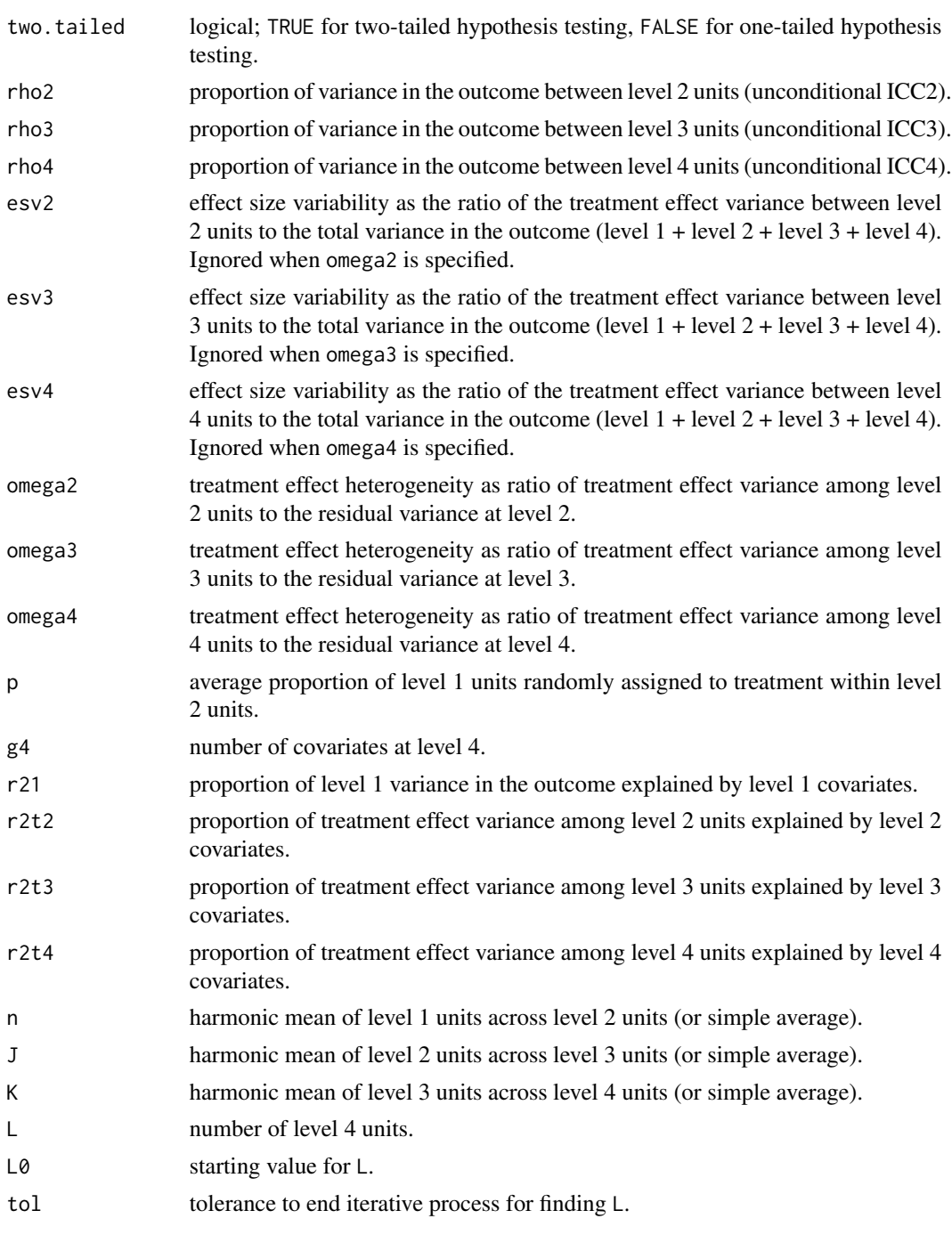

# Value

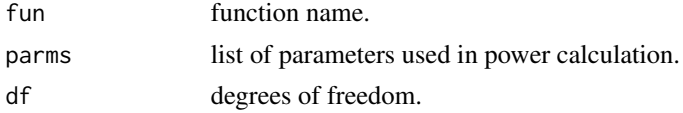

<span id="page-15-0"></span>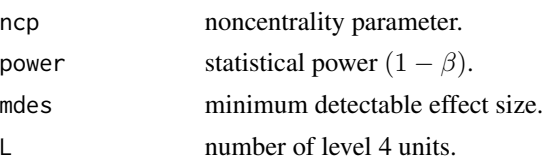

#### Examples

```
# cross-checks
mdes.bira4(rho4=.05, rho3=.15, rho2=.15,
           omega4=.50, omega3=.50, omega2=.50,
           n=10, J=4, K=4, L=27)
power.bira4(es = 0.142, rho4=.05, rho3=.15, rho2=.15,
            omega4=.50, omega3=.50, omega2=.50,
            n=10, J=4, K=4, L=27)
mrss.bira4(es = 0.142, rho4=.05, rho3=.15, rho2=.15,
           omega4=.50, omega3=.50, omega2=.50,
           n=10, J=4, K=4)
```

```
conversion Object Conversion
```
#### Description

Use mrss.to.mdes() to convert an object returned from MRSS functions into an object returned from MDES functions, mrss.to.power() to convert an object returned from MRSS functions into an object returned from power functions, power.to.mdes() to convert an object returned from power functions into an object returned from MDES functions, mdes.to.power() to convert an object returned from MDES functions into an object returned from power functions, and mdes.to.pctl() to convert effect sizes or an object returned from MDES functions into percentiles.

#### Usage

```
mrss.to.mdes(object)
mrss.to.power(object)
power.to.mdes(object)
mdes.to.power(object)
mdes.to.pctl(object)
```
#### Arguments

object an object returned from one of the functions in PowerUpR package.

#### Examples

```
design1 <- power.bira2(es=.15, rho2=.35, omega2=.10, n=83, J=10)
design2 <- power.to.mdes(design1)
mdes.to.pctl(design2)
```
<span id="page-16-0"></span>cra2 *Two-level Cluster-randomized Trials to Detect Main, Moderation and Mediation Effects*

#### **Description**

For main treatment effects, use mdes.cra2() to calculate the minimum detectable effect size, power.cra2() to calculate the statistical power, mrss.cra2() to calculate the minimum required sample size (number of clusters).

For moderator at level 1, use mdesd.mod221() to calculate the minimum detectable effect size, power.mod221() to calculate the statistical power, mrss.mod221() to calculate the minimum required sample size (number of clusters).

For moderator at level 2, use mdesd.mod222() to calculate the minimum detectable effect size, power.mod222() to calculate the statistical power, mrss.mod222() to calculate the minimum required sample size (number of clusters).

For mediator at level 1 and level 2, use power.med211() to calculate the statistical power for the 2-1-1 mediation, and power.med221() for the 2-2-1 mediation.

For cluster-randomized block designs (treatment at level 2, with fixed effects across level 3 blocks), use mdes.bcra3f2() to calculate the minimum detectable effect size, power.bcra3f2() to calculate the statistical power, and mrss.bcra3f2() to calculate the minimum required sample size (number of clusters per block).

For partially nested cluster randomized trials (interventions clusters in treatment groups) use mdes.cra2\_pn() to calculate the minimum detectable effect size, power.cra2\_pn() to calculate the statistical power, and mrss.cra2\_pn() to calculate the minimum required sample size (number of schools).

#### Usage

```
mdes.cra2(power=.80, alpha=.05, two.tailed=TRUE,
          rel1 = 1, rho2, p=.50, g2=0, r21=0, r22=0,
          n, J)
mdesd.mod221(power=.80, alpha=.05, two.tailed=TRUE,
            rho2, omegam2, r21=0, r2m2=0,
            p=.50, q=NULL, n, J)
mdesd.mod222(power=.80, alpha=.05, two.tailed=TRUE,
            rho2, r22=0,
            p=.50, q=NULL, n, J)
power.cra2(es=.25, alpha=.05, two.tailed=TRUE,
           rel1 = 1, rho2, g2=0, p=.50, r21=0, r22=0,
          n, J)
power.mod221(es=.25, alpha=.05, two.tailed=TRUE,
             rho2, omegam2, r21=0, r2m2=0,
```

```
p=.50, q=NULL, n, J)
power.mod222(es=.25, alpha=.05, two.tailed=TRUE,
             rho2, r22=0,
             p=.50, q=NULL, n, J)
power.med211(esa, esb1, esB, escp, two.tailed = TRUE, alpha = .05,
             mc = FALSE, nsims = 1000, ndraws = 1000,
             rhom2, rho2, r21, r22, r2m1, r2m2,
             p, n, J)
power.med221(esa, esb, escp, two.tailed = TRUE, alpha = .05,
             mc = FALSE, nsims = 1000, ndraws = 1000,
             rho2, r22, r21, r2m2,
             p = .50, n, J)
mrss.cra2(es=.25, power=.80, alpha=.05, two.tailed=TRUE,
          n, J0=10, tol=.10, rel1 = 1,
          rho2, g2=0, p=.50, r21=0, r22=0)
mrss.mod221(es=.25, power=.80, alpha=.05, two.tailed=TRUE,
            n, J0=10, tol=.10, rho2, omegam2, r21=0, r2m2=0,
            p=.50, q=NULL)
mrss.mod222(es=.25, power=.80, alpha=.05, two.tailed=TRUE,
            n, J0=10, tol=.10, rho2, r22=0,
            p=.50, q=NULL)
mdes.bcra3f2(power=.80, alpha=.05, two.tailed=TRUE,
             rho2, p=.50, g2=0, r21=0, r22=0,
             n, J, K)
power.bcra3f2(es=.25, alpha=.05, two.tailed=TRUE,
              rho2, p=.50, g2=0, r21=0, r22=0,
              n, J, K)
mrss.bcra3f2(es=.25, power=.80, alpha=.05, two.tailed=TRUE,
             n, K, J0=10, tol=.10,
             rho2, p=.50, g2=0, r21=0, r22=0)
mdes.cra2_pn(power=.80, alpha=.05, two.tailed=TRUE, df=NULL,
             rho2_trt=.20, rho_ic=0, p=.50,
             r21=0, n, J, ic_size=1)
power.cra2_pn(es=.25,alpha=.05, two.tailed=TRUE, df=NULL,
              rho2_trt=.20, rho_ic=0, p=.50,
              r21=0, n, J, ic_size=1)
```

```
mrss.cra2_pn(es=.25, power=.80, alpha=.05, two.tailed=TRUE,
             z.test=FALSE, rho2_trt=.20, rho_ic=0, p=.50,
             r21=0, n, ic_size=1, J0=10, tol=.10)
```
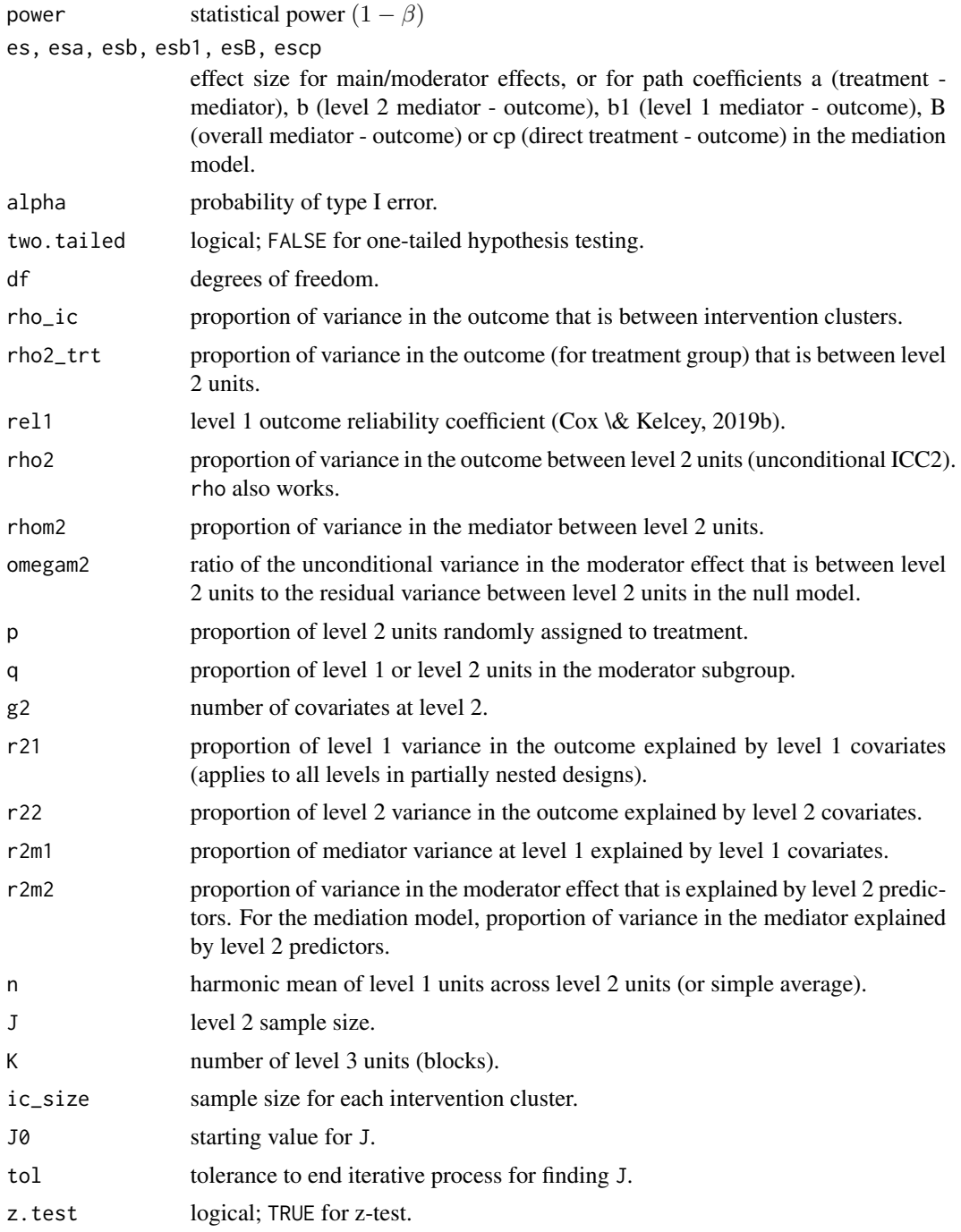

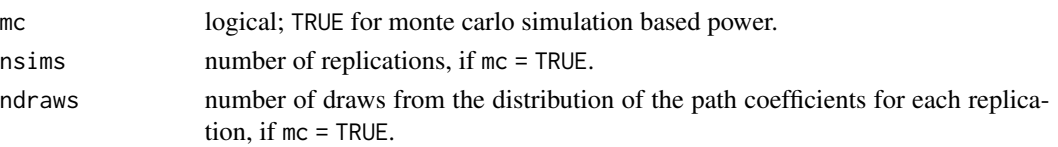

#### Value

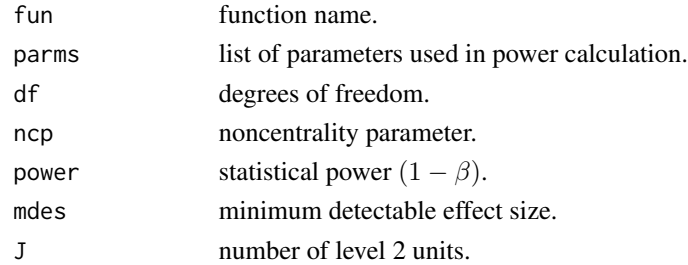

#### References

Cox, K., \& Kelcey, B. (2019a). Optimal sample allocation in group-randomized mediation studies with a group-level mediator. *The Journal of Experimental Education*, *87*(4), 616-640. doi: [10.1080/](https://doi.org/10.1080/00220973.2018.1496060) [00220973.2018.1496060](https://doi.org/10.1080/00220973.2018.1496060)

Cox, K., \& Kelcey, B. (2019b). Optimal design of cluster-and multisite-randomized studies using fallible outcome measures. *Evaluation Review*, *43*(3-4), 189-225. doi: [10.1177/0193841X19870878](https://doi.org/10.1177/0193841X19870878)

Dong, N., Spybrook J., Kelcey, B., \& Bulus, M. (2021). Power analyses for moderator effects with (non)random slopes in cluster randomized trials. *Methodology*, *17*(2), 92-110. doi: [10.5964/](https://doi.org/10.5964/meth.4003) [meth.4003](https://doi.org/10.5964/meth.4003)

Kelcey, B., Dong, N., Spybrook, J., \& Cox, K. (2017). Statistical power for causally defined indirect effects in group-randomized trials with individual-level mediators. *Journal of Educational and Behavioral Statistics*, *42*(5), 499-530. doi: [10.3102/1076998617695506](https://doi.org/10.3102/1076998617695506)

Kelcey, B., Dong, N., Spybrook, J., \& Shen, Z. (2017). Experimental power for indirect effects in group-randomized studies with group-level mediators. *Multivariate behavioral research*, *52*(6), 699-719. doi: [10.1080/00273171.2017.1356212](https://doi.org/10.1080/00273171.2017.1356212)

Kelcey, B., \& Shen, Z. (2020). Strategies for efficient experimental design in studies probing 2-1-1 mediation. *The Journal of Experimental Education*, *88*(2), 311-334. doi: [10.1080/00220973.2018.1533796](https://doi.org/10.1080/00220973.2018.1533796)

Kelcey, B., Spybrook, J., \& Dong, N. (2019). Sample size planning for cluster-randomized interventions probing multilevel mediation. *Prevention Science*, *20*(3), 407-418. doi: [10.1007/s11121-](https://doi.org/10.1007/s11121-018-0921-6) [01809216](https://doi.org/10.1007/s11121-018-0921-6)

Spybrook, J., Kelcey, B., \& Dong, N. (2016). Power for detecting treatment by moderator effects in two-and three-level cluster randomized trials. *Journal of Educational and Behavioral Statistics*, *41*(6), 605-627. doi: [10.3102/1076998616655442](https://doi.org/10.3102/1076998616655442)

Dong, N., \& Maynard, R. (2013). PowerUp!: A tool for calculating minimum detectable effect sizes and minimum required sample sizes for experimental and quasi-experimental design studies. *Journal of Research on Educational Effectiveness*, *6*(1), 24-67. doi: [10.1080/19345747.2012.673143](https://doi.org/10.1080/19345747.2012.673143)

Lohr, S., Schochet, P. Z., \& Sanders, E. (2014). Partially nested randomized controlled trials in education research: A guide to design and analysis. NCER 2014-2000. National Center for Education Research. <https://ies.ed.gov/ncer/pubs/20142000/pdf/20142000.pdf>

#### Examples

```
# cross-checks for the main effect
mdes.cra2(rho2=.17, n=15, J=20)
power.cra2(es=.629, rho2=.17, n=15, J=20)
mrss.cra2(es=.629, rho2=.17, n=15)
# cross-checks for the randomly varying cont. L1 moderator effect
mdesd.mod221(rho2=.17, omegam2=.10, n=15, J=20)
power.mod221(es=.3563, rho2=.17, omegam2 =.10, n=15, J=20)
mrss.mod221(es=.3563, rho2=.17, omegam2 =.10, n=15)
# cross-checks for the non-randomly varying cont. L1 moderator effect
mdesd.mod221(rho2=.17, omegam2=0, n=15, J=20)
power.mod221(es=0.2957, rho2=.17, omegam2 =0, n=15, J=20)
mrss.mod221(es=0.2957, rho2=.17, omegam2 =0, n=15)
# cross-checks for the randomly varying bin. L1 moderator effect
mdesd.mod221(rho2=.17, omegam2=.10, q=.50, n=15, J=20)
power.mod221(es=.647, rho2=.17, omegam2 =.10, q=.50, n=15, J=20)
mrss.mod221(es=.647, rho2=.17, omegam2 =.10, q=.50, n=15)
# cross-checks for the non-randomly varying bin. L1 moderator effect
mdesd.mod221(rho2=.17, omegam2=0, q=.50, n=15, J=20)
power.mod221(es=0.5915, rho2=.17, omegam2 =0, q=.50, n=15, J=20)
mrss.mod221(es=0.5915, rho2=.17, omegam2 =0, q=.50, n=15)
# cross-checks for the cont. L2 moderator effect
mdesd.mod222(rho2=.17, n=15, J=100)
power.mod222(es=0.2757, rho2=.17, n=15, J=100)
mrss.mod222(es=0.2757, rho2=.17, n=15)
# cross-checks for the bin. L2 moderator effect
mdesd.mod222(rho2=.17, q=.50, n=15, J=100)
power.mod222(es=0.5514, rho2=.17, q=.50, n=15, J=100)
mrss.mod222(es=0.5514, rho2=.17, q=.50, n=15)
# 2-2-1 mediation
power.med221(esa=0.6596, esb=0.1891, escp=.1,
             rho2=.15, r22=.52, r21=.40, r2m2=.50,
             n=100, J=40, p=.5)
# 2-1-1 mediation
power.med211(esa=0.4135, esb1=0.0670, esB=0.3595, escp=.1,
            rhom2=.3, rho2=.3, r22=.6, r21=.6, r2m2=.6, r2m1=.6,
            n=30, J=80, p=.1)
# cross-checks for cluster-randomized block design
# treatment at level 2, with fixed effects across level 3 blocks
mdes.bcra3f2(rho2=.10, n=20, J=44, K=5)
power.bcra3f2(es = .145, rho2=.10, n=20, J=44, K=5)
mrss.bcra3f2(es = .145, rho2=.10, n=20, K=5)
```

```
# cross-checks for partially nested cluster-randomized trial
mdes.cra2_pn(n=40, J=70, rho2_trt=.15, rho_ic=.10, ic_size=10)
power.cra2_pn(es=.305, n=40, J=70, rho2_trt=.15, rho_ic=.10, ic_size=10)
mrss.cra2_pn(es=.305, n=40, rho2_trt=.15, rho_ic=.10, ic_size=10)
```
cra3 *Three-level Cluster-randomized Trials to Detect Main, Moderation, and Mediation Effects*

#### Description

For main treatment effects, use mdes.cra3() to calculate the minimum detectable effect size, power.cra3() to calculate the statistical power, mrss.cra3() to calculate the minimum required sample size (number of clusters).

For moderator at level 1, use mdesd.mod331() to calculate the minimum detectable effect size, power.mod331() to calculate the statistical power, mrss.mod331() to calculate the minimum required sample size (number of clusters).

For moderator at level 2, use mdesd.mod332() to calculate the minimum detectable effect size, power.mod332() to calculate the statistical power, mrss.mod332() to calculate the minimum required sample size (number of clusters).

For moderator at level 3, use mdesd.mod333() to calculate the minimum detectable effect size, power.mod333() to calculate the statistical power, mrss.mod333() to calculate the minimum required sample size (number of clusters).

For mediator at level 3, use power.med331(), for mediator at level 2, use power.med321(), for mediator at level 1, use power.med311() to calculate the statistical power.

For cluster-randomized block designs (treatment at level 3, with fixed effects across level 4 blocks), use mdes.bcra4f3() to calculate the minimum detectable effect size, power.bcra4f3() to calculate the statistical power, and mrss.bcra4f3() to calculate the minimum required sample size (number of clusters per block).

#### Usage

```
mdes.cra3(power=.80, alpha=.05, two.tailed=TRUE,
          rho2, rho3, p=.50, g3=0, r21=0, r22=0, r23=0,
         n, J, K)
mdesd.mod331(power=.80, alpha=.05, two.tailed=TRUE,
           rho2, rho3, omegam2, omegam3,
           r21=0, r2m3=0,
           p=.50, q=NULL, n, J, K)
mdesd.mod332(power=.80, alpha=.05, two.tailed=TRUE,
           rho2, rho3, omegam3, r21=0, r22=0, r2m3=0,
           p=.50, q=NULL, n, J, K)
mdesd.mod333(power=.80, alpha=.05, two.tailed=TRUE,
```
rho2, rho3, r21=0, r22=0, r23=0, p=.50, q=NULL, n, J, K) power.cra3(es=.25, alpha=.05, two.tailed=TRUE, rho2, rho3, g3=0, r21=0, r22=0, r23=0, p=.50, n, J, K) power.mod331(es=.25, alpha=.05, two.tailed=TRUE, rho2, rho3, omegam2, omegam3, r21=0, r2m3=0, p=.50, q=NULL, n, J, K) power.mod332(es=.25, alpha=.05, two.tailed=TRUE, rho2, rho3, omegam3, r21=0, r22=0, r2m3=0, p=.50, q=NULL, n, J, K) power.mod333(es=.25, alpha=.05, two.tailed=TRUE, rho2, rho3, r21=0, r22=0, r23=0, p=.50, q=NULL, n, J, K) power.med331(esa, esB, two.tailed=TRUE, alpha=.05, mc=TRUE, nsims=1000, ndraws=1000, rho2, rho3, gm3=4, r2m3=0, r21=0, r22=0, g3=5, r23=0, p=.50, n, J, K) power.med321(esa, esB, two.tailed=TRUE, alpha=.05, mc=TRUE, nsims=1000, ndraws=1000, rhom3, rho2, rho3, r2m2=0, gm3=4, r2m3=0, r21=0, r22=0, g3=5, r23=0, p=.50, n, J, K) power.med311(esa, esB, two.tailed=TRUE, alpha=.05, mc=TRUE, nsims=1000, ndraws=1000, rhom2, rhom3, rho2, rho3, r2m1=0, r2m2=0, gm3=4, r2m3=0, r21=0, r22=0, g3=5, r23=0, p=.50, n, J, K) mrss.cra3(es=.25, power=.80, alpha=.05, two.tailed=TRUE, n, J, K0=10, tol=.10, rho2, rho3, p=.50, g3=0, r21=0, r22=0, r23=0) mrss.mod331(es=.25, power=.80, alpha=.05, two.tailed=TRUE, rho2, rho3, omegam2, omegam3, r21=0, r2m3=0, p=.50, q=NULL, n, J, K0=10, tol=.10) mrss.mod332(es=.25, power=.80, alpha=.05, two.tailed=TRUE,

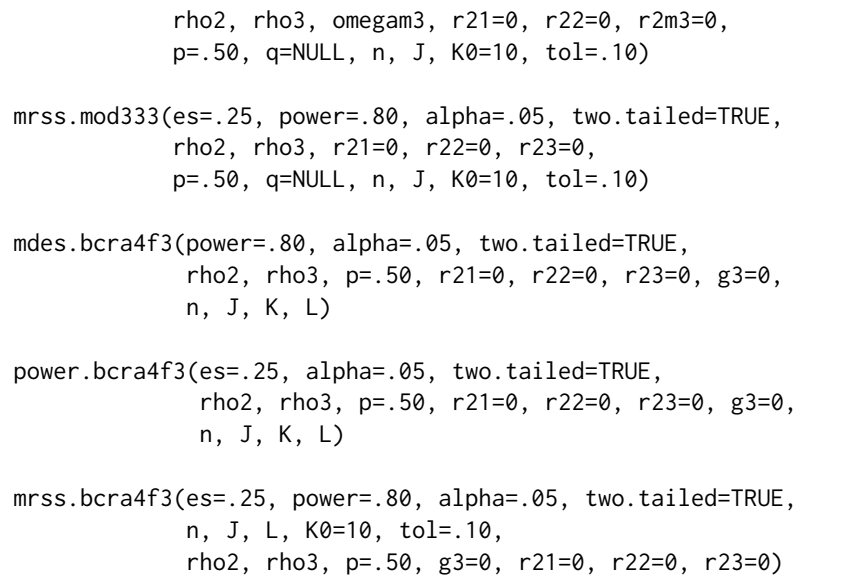

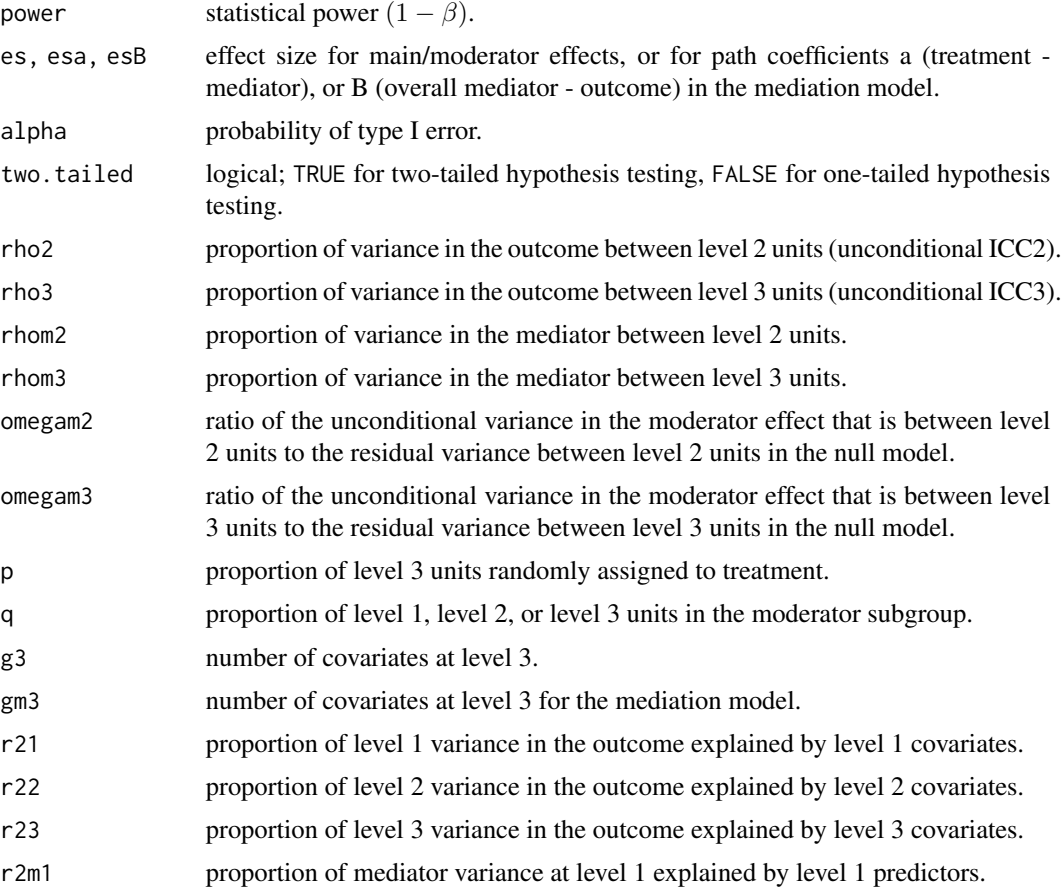

 $cra3$  25

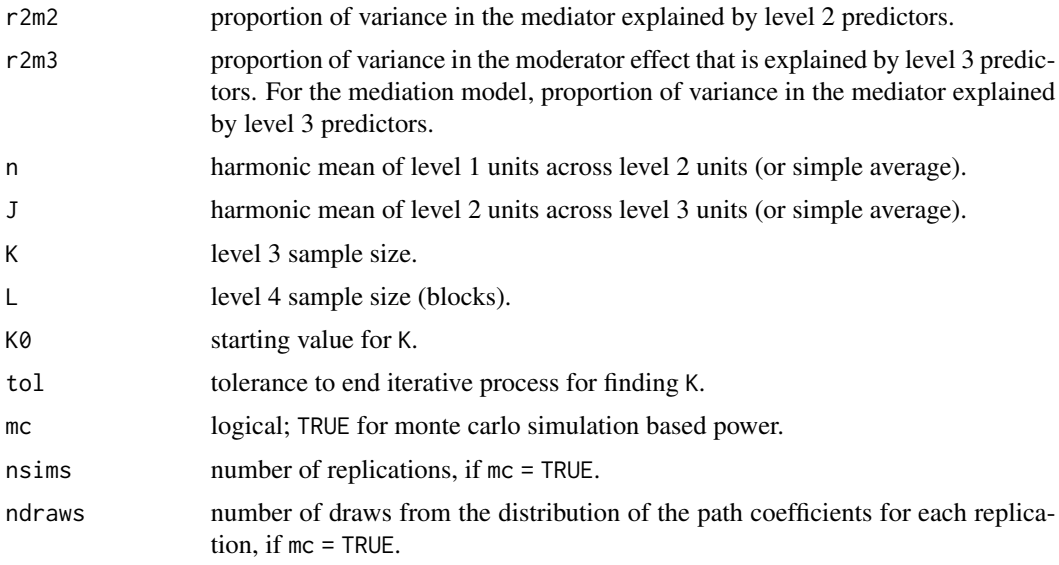

### Value

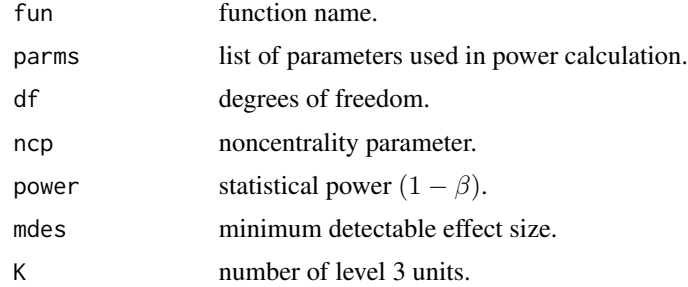

#### References

Spybrook, J., Kelcey, B., \& Dong, N. (2016). Power for detecting treatment by moderator effects in two-and three-level cluster randomized trials. *Journal of Educational and Behavioral Statistics*, *41*(6), 605-627. doi: [10.3102/1076998616655442](https://doi.org/10.3102/1076998616655442)

Dong, N., Kelcey, B., \& Spybrook, J. (2018). Power analyses for moderator effects in three-level cluster randomized trials. *The Journal of Experimental Education*, *86*(3), 489-514. doi: [10.1080/](https://doi.org/10.1080/00220973.2017.1315714) [00220973.2017.1315714](https://doi.org/10.1080/00220973.2017.1315714)

Dong, N., \& Maynard, R. (2013). PowerUp!: A tool for calculating minimum detectable effect sizes and minimum required sample sizes for experimental and quasi-experimental design studies. *Journal of Research on Educational Effectiveness*, *6*(1), 24-67. doi: [10.1080/19345747.2012.673143](https://doi.org/10.1080/19345747.2012.673143)

Kelcey, B., Xie, Y., Spybrook, J., \& Dong, N. (2020). Power and sample size determination for multilevel mediation in three-Level cluster-randomized trials. *Multivariate Behavioral Research*. Advance online publication. doi: [10.1080/00273171.2020.1738910](https://doi.org/10.1080/00273171.2020.1738910)

Kelcey, B., Spybrook, J., Dong, N., \& Bai, F. (2020). Cross-level mediation in school-randomized studies of teacher development: Experimental design and power. *Journal of Research on Educational Effectiveness*. Advance online publication. doi: [10.1080/19345747.2020.1726540](https://doi.org/10.1080/19345747.2020.1726540)

```
# cross-checks for the main effect
mdes.cra3(rho3=.06, rho2=.17, n=15, J=3, K=60)
power.cra3(es=.269, rho3=.06, rho2=.17, n=15, J=3, K=60)
mrss.cra3(es=.269, rho3=.06, rho2=.17, n=15, J=3)
# cross-checks for the randomly varying cont. L1 moderator effect
mdesd.mod331(power=.80, alpha=.05, two.tailed=TRUE,
            rho2=.17, rho3=.06, omegam2=.10, omegam3=.10,
            q=NULL, n=15, J=3, K=60)
power.mod331(es=0.1248, alpha=.05, two.tailed=TRUE,
            rho2=.17, rho3=.06, omegam2=.10, omegam3=.10,
            q=NULL, n=15, J=3, K=60)
mrss.mod331(es=0.1248, alpha=.05, two.tailed=TRUE,
            rho2=.17, rho3=.06, omegam2=.10, omegam3=.10,
            q=NULL, n=15, J=3)
# cross-checks for the non-randomly varying cont. L1 moderator effect
mdesd.mod331(power=.80, alpha=.05, two.tailed=TRUE,
            rho2=.17, rho3=.06, omegam2=0, omegam3=0,
            q=NULL, n=15, J=3, K=60)
power.mod331(es=.0946, alpha=.05, two.tailed=TRUE,
            rho2=.17, rho3=.06, omegam2=0, omegam3=0,
            q=NULL, n=15, J=3, K=60)
mrss.mod331(es=.0946, alpha=.05, two.tailed=TRUE,
            rho2=.17, rho3=.06, omegam2=0, omegam3=0,
            q=NULL, n=15, J=3)
# cross-checks for the randomly varying bin. L1 moderator effect
mdesd.mod331(power=.80, alpha=.05, two.tailed=TRUE,
            rho2=.17, rho3=.06, omegam2=.10, omegam3=.10,
            q=.50, n=15, J=3, K=60)
power.mod331(es=.2082, alpha=.05, two.tailed=TRUE,
            rho2=.17, rho3=.06, omegam2=.10, omegam3=.10,
            q=.50, n=15, J=3, K=60)
mrss.mod331(es=.2082, alpha=.05, two.tailed=TRUE,
            rho2=.17, rho3=.06, omegam2=.10, omegam3=.10,
            q=.50, n=15, J=3)
# cross-checks for the non-randomly varying bin. L1 moderator effect
mdesd.mod331(power=.80, alpha=.05, two.tailed=TRUE,
            rho2=.17, rho3=.06, omegam2=0, omegam3=0,
            q=.50, n=15, J=3, K=60)
power.mod331(es=.1893, alpha=.05, two.tailed=TRUE,
            rho2=.17, rho3=.06, omegam2=0, omegam3=0,
            q=.50, n=15, J=3, K=60)
mrss.mod331(es=.1893, alpha=.05, two.tailed=TRUE,
            rho2=.17, rho3=.06, omegam2=0, omegam3=0,
            q=.50, n=15, J=3)
# cross-checks for the randomly varying bin. L2 moderator effect
```
mdesd.mod332(rho3=.1, rho2=.1, omegam3=.05,

```
q=.5, r21=.30, r22=.4, r2m3=0, n=20, J=4, K=60)
power.mod332(es=.2244, rho3=.1, rho2=.1, omegam3=.05,
             q=.5, r21=.30, r22=.4, r2m3=0, n=20, J=4, K=60)
mrss.mod332(es=.2244, rho3=.1, rho2=.1, omegam3=.05,
            q=.5, r21=.30, r22=.4, r2m3=0, n=20, J=4)
# cross-checks for the randomly varying cont. L2 moderator effect
mdesd.mod332(rho3=.1, rho2=.1, omegam3=.05,
            r21=.30, r22=.4, r2m3=0, n=20, J=4, K=60)
power.mod332(es=.1209, rho3=.1, rho2=.1, omegam3=.05,
            r21=.30, r22=.4, r2m3=0, n=20, J=4, K=60)
mrss.mod332(es=.1209, rho3=.1, rho2=.1, omegam3=.05,
            r21=.30, r22=.4, r2m3=0, n=20, J=4)
# cross-checks for the non-randomly varying bin. L2 moderator effect
mdesd.mod332(rho3=.1, rho2=.1, omegam3=0,
            q=.5, r21=.30, r22=.4, r2m3=0, n=20, J=4, K=60)
power.mod332(es=.2157, rho3=.1, rho2=.1, omegam3=0,
            q=.5, r21=.30, r22=.4, r2m3=0, n=20, J=4, K=60)
mrss.mod332(es=.2157, rho3=.1, rho2=.1, omegam3=0,
            q=.5, r21=.30, r22=.4, r2m3=0, n=20, J=4, K=60)
# cross-checks for the non-randomly varying cont. L2 moderator effect
mdesd.mod332(rho3=.1, rho2=.1, omegam3=0,
            r21=.30, r22=.4, r2m3=0, n=20, J=4, K=60)
power.mod332(es=.1079, rho3=.1, rho2=.1, omegam3=0,
             r21=.30, r22=.4, r2m3=0, n=20, J=4, K=60)
mrss.mod332(es=.1079, rho3=.1, rho2=.1, omegam3=0,
             r21=.30, r22=.4, r2m3=0, n=20, J=4, K=60)
# cross-checks for the randomly varying bin. L3 moderator effect
mdesd.mod333(rho3=.1, rho2=.1, q=.5,
            r21=.3, r22=.4, r23=.5, n=20, J=4, K=60)
power.mod333(es=.4128, rho3=.1, rho2=.1, q=.5,
             r21=.3, r22=.4, r23=.5, n=20, J=4, K=60)
mrss.mod333(es=.4128, rho3=.1, rho2=.1, q=.5,
             r21=.3, r22=.4, r23=.5, n=20, J=4, K=60)
# cross-checks for the randomly varying cont. L3 moderator effect
mdesd.mod333(rho3=.1, rho2=.1,
             r21=.3, r22=.4, r23=.5, n=20, J=4, K=60)
power.mod333(es=.2064, rho3=.1, rho2=.1,
             r21=.3, r22=.4, r23=.5, n=20, J=4, K=60)
mrss.mod333(es=.2064, rho3=.1, rho2=.1,
             r21=.3, r22=.4, r23=.5, n=20, J=4, K=60)
# 3-3-1 mediation
power.med331(esa= .50, esB = .30, rho2 = .15, rho3 = .15,
             r21 = .20, r22 = .20, g3 = 4,n = 20, J = 4, K = 80, p = .5)
# 3-2-1 mediation
power.med321(esa= .51, esB = .30, rhom3 = 0.27, rho2 = .15, rho3 = .19,
```

```
r2m2 = .07, gm3 = 4, r2m3 = .16,
             r21 = .02, r22 = .41, g3 = 5, r23 = .38,
             p = .50, n = 20, J = 4, K = 60# 3-1-1 mediation
power.med311(esa= .49 , esB = .30,
             rhom2 = .05, rhom3 = .26, rho2 = .15, rho3 = .20,
             r2m1 = .10, r2m2 = .07, r2m3 = .17,
             r21 = .02, r22 = .41, r23 = .38,
             p = .50, n = 20, J = 4, K = 30# cross-checks for cluster-randomized block design
# treatment at level 3, with fixed effects across level 4 blocks
mdes.bcra4f3(rho3=.15, rho2=.15,
             n=10, J=4, K=23, L=15)
power.bcra4f3(es=0.137, rho3=.15, rho2=.15,
             n=10, J=4, K=33, L=15)
mrss.bcra4f3(es=0.137, rho3=.15, rho2=.15,
            n=10, J=4, L=15)
```
#### cra4 *Four-Level Cluster-randomized Trial*

#### Description

For main treatment effects, use mdes.cra4() calculate the minimum detectable effect size, power.cra4() to calculate the statistical power, and mrss.cra4() to calculate the minimum required sample size.

#### Usage

```
mdes.cra4(power=.80, alpha=.05, two.tailed=TRUE,
          rho2, rho3, rho4, p=.50, r21=0, r22=0, r23=0, r24=0, g4=0,
          n, J, K, L)
power.cra4(es=.25, alpha=.05, two.tailed=TRUE,
           rho2, rho3, rho4, p=.50, r21=0, r22=0, r23=0, r24=0, g4=0,
           n, J, K, L)
mrss.cra4(es=.25, power=.80, alpha=.05, two.tailed=TRUE,
         n, J, K, L0=10, tol=.10,
         rho2, rho3, rho4, p=.50,
          r21=0, r22=0, r23=0, r24=0, g4=0)
```
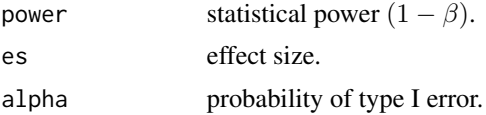

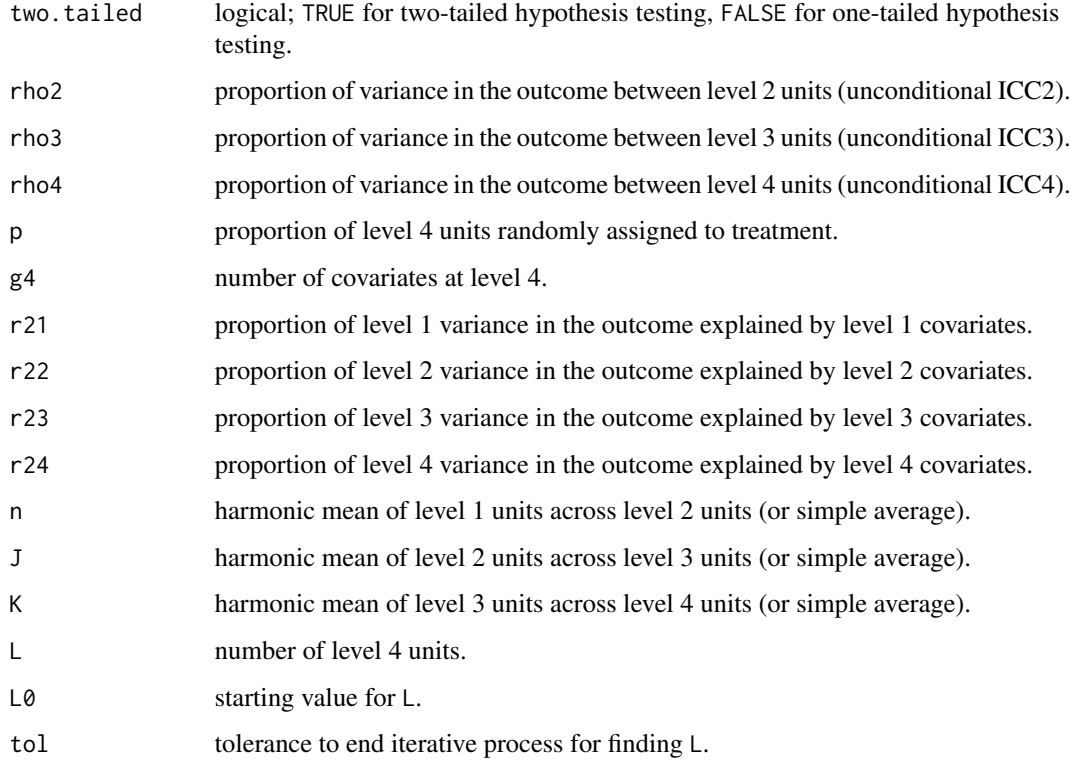

### Value

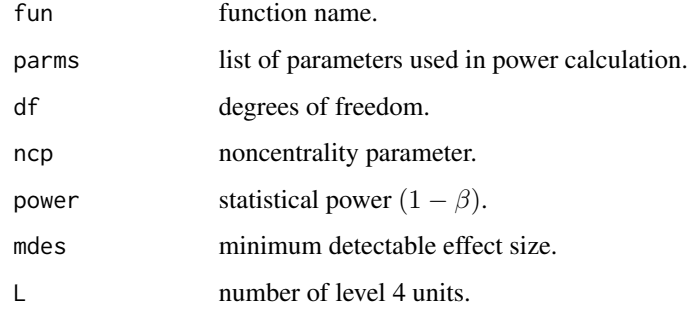

#### Examples

```
# cross-checks
mdes.cra4(rho4=.05, rho3=.05, rho2=.10,
         n=10, J=2, K=3, L=20)
power.cra4(es = .412, rho4=.05, rho3=.05, rho2=.10,
          n=10, J=2, K=3, L=20)
mrss.cra4(es = .412, rho4=.05, rho3=.05, rho2=.10,
         n=10, J=2, K=3)
```
#### <span id="page-29-0"></span>Description

For an individual-level random assignment design (simple randomized controlled trial) use mdes.ira() to calculate the minimum detectable effect size, power.ira() to calculate the statistical power, and mrss.ira() to calculate the minimum required sample size (number of subjects).

If fixed block effects exist (randomized block designs), that is, treatment effect varies from one block to another but it is not random, use mdes.bira2f1() to calculate the minimum detectable effect size, power.bira2f1() to calculate the statistical power, and mrss.bira2f1() to calculate the minimum required sample size (number of subjects per block).

If block effect is constant, that is, treatment effect does not change from one block to another, use mdes.bira2c1() to calculate the minimum detectable effect size, power.bira2c1() to calculate the statistical power, and mrss.bira2c1() to calculate the minimum required sample size (number of subjects per block).

For partially nested individual-level random assignment designs (simple randomized controlled trial with intervention clusters) use mdes.ira\_pn() to calculate the minimum detectable effect size, power.ira\_pn() to calculate the statistical power, and mrss.ira\_pn() to calculate the minimum required sample size (number of subjects).

#### Usage

```
mdes.ira(power=.80, alpha=.05, two.tailed=TRUE,
        p=.50, g1=0, r21=0, n)
power.ira(es=.25, alpha=.05, two.tailed=TRUE,
         p=.50, g1=0, r21=0, n)
mrss.ira(es=.25, power=.80, alpha=.05, two.tailed=TRUE,
        n0=10, tol=.10,
        p=.50, g1=0, r21=0)
mdes.bira2f1(power=.80, alpha=.05, two.tailed=TRUE,
            p=.50, g1=0, r21=0, n, J)
power.bira2f1(es=.25, alpha=.05, two.tailed=TRUE,
              p=.50, g1=0, r21=0, n, J)
mrss.bira2f1(es=.25, power=.80, alpha=.05, two.tailed=TRUE,
             J, n0=10, tol=.10,
            p=.50, g1=0, r21=0)
mdes.bira2c1(power=.80, alpha=.05, two.tailed=TRUE,
            p=.50, g1=0, r21=0,
             n, J)
```

```
power.bira2c1(es=.25, alpha=.05, two.tailed=TRUE,
              p=.50, g1=0, r21=0,
              n, J)
mrss.bira2c1(es=.25, power=.80, alpha=.05, two.tailed=TRUE,
             J, n0=10, tol=.10,
            p=.50, g1=0, r21=0)
mdes.ira_pn(power=.80, alpha=.05, two.tailed=TRUE,
            df=NULL, ratio_tc_var=1,
            rho_ic=.20, p=.50, r21=0, n, ic_size=1)
power.ira_pn(es=.25,alpha=.05, two.tailed=TRUE,
            df=NULL, ratio_tc_var=1,
             rho_ic=.20, p=.50, r21=0, n, ic_size=1)
mrss.ira_pn(es=.25, power=.80, alpha=.05, two.tailed=TRUE,
            ratio_tc_var=1, z.test=FALSE,
            rho_ic=.20, p=.50, r21=0, ic_size=1, n0=500, tol=.10)
```
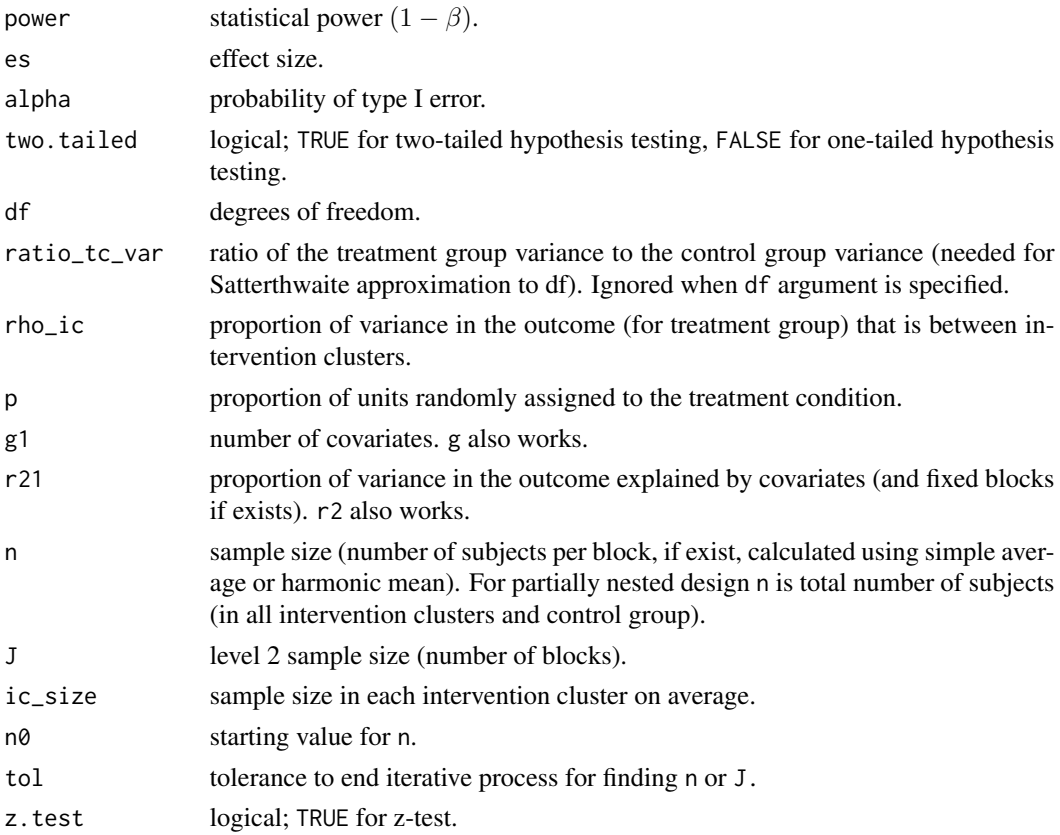

#### <span id="page-31-0"></span>Value

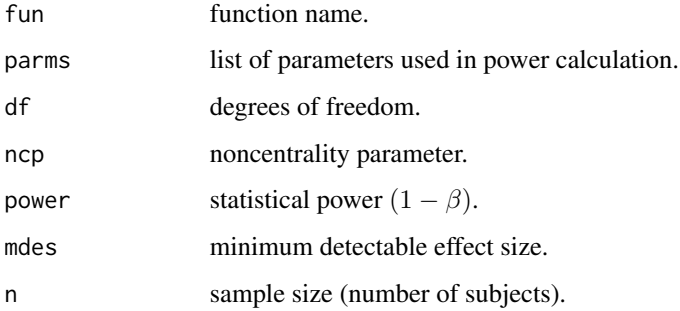

#### References

Dong, N., & Maynard, R. (2013). PowerUp!: A tool for calculating minimum detectable effect sizes and minimum required sample sizes for experimental and quasi-experimental design studies. *Journal of Research on Educational Effectiveness*, *6*(1), 24-67. doi: [10.1080/19345747.2012.673143](https://doi.org/10.1080/19345747.2012.673143)

Lohr, S., Schochet, P. Z., & Sanders, E. (2014). Partially Nested Randomized Controlled Trials in Education Research: A Guide to Design and Analysis. NCER 2014-2000. National Center for Education Research. <https://ies.ed.gov/ncer/pubs/20142000/pdf/20142000.pdf>

#### Examples

```
# cross-checks
mdes.ira(n=250)
power.ira(es=.356, n=250)
mrss.ira(es=.356)
# cross-checks
mdes.bira2c1(n=15, J=20)
power.bira2c1(es=.325, n=15, J=20)
mrss.bira2c1(es=.325, J=20)
# cross-checks
mdes.bira2f1(n=15, J=20)
power.bira2f1(es=.325, n=15, J=20)
mrss.bira2f1(es=.325, J=20)
# cross-checks
mdes.ira_pn(n=250)
power.ira_pn(es=.377, n=250)
```
mrss.ira\_pn(es=.377, n=250)

med\_pn *Partially Nested Designs Probing Multilevel Mediation*

#### med\_pn 33

#### Description

Two/One partially nested design occurs when subjects are recruited into groups for the treatment condition, but the remaining participants (or waiting list) are left for the control group (without any intervention clusters). If the interest is to design a sufficiently powered study to detect mediation effect in Two/One design, use power.med\_pn21().

Three/One partially nested design occurs when subjects are recruited into groups, and a number of groups are guided by the same leader for the treatment condition, but the remaining participants (or waiting list) are left for the control group (without any intervention clusters). If the interest is to design a sufficiently powered study to detect mediation effect in Three/One design, use power.med\_pn31().

Three/Two partially nested design occurs when subjects are recruited into groups, and a number of groups are guided by the same leader for the treatment condition, however, separate from Two/One and Three/One designs, the remaining participants are nested within providers in the control group (without any intervention clusters, but with nested structure). If the interest is to design a sufficiently powered study to detect mediation effect in Three/Two design, use power.med\_pn31().

#### Usage

```
power.med_pn21(esa = .50, esB = .50, esb1 = .10,
                two.tailed = TRUE, alpha = .05,
                mc = TRUE, nsims = 1000, ndraws = 1000,
                rhom_trt = .20, rho_trt = .20,
                r2m1_ctrl = .20, r2m1_trt = .20, r2m2_trt = .20,
                r2y1z_{t}rt = 0, r2y2z_{t}rt = 0,
                r2y1_trt = NULL, r2y2_trt = NULL,
                g1_{\text{ctrl}} = 0, n_ctrl = 20,
                g2_{\text{int}} = 0, n_trt = 30, J_trt = 20)
power.med_pn31(esa = .50, esB = .50, esb1 = .10, esb2 = .10,
                two.tailed = TRUE, alpha = .05,
                mc = TRUE, nsims = 1000, ndraws = 1000,
                rhom3_trt = .20, rhom2_trt = .20,
                rho3_trt = .20, rho2_trt = .20,
                r2m1_ctrl = .20, r2m1_trt = .20, r2m2_trt = .20, r2m3_trt = .20,
                r2y1z_{\text{int}} = 0, r2y2z_{\text{int}} = 0, r2y3z_{\text{int}} = 0,
                r2y1_trt = NULL, r2y2_trt = NULL, r2y3_trt = NULL,
                g1_{\text{ctrl}} = 0, n_ctrl = 20,
                g3_trt = 0, n_trt = 30, J_trt = 20, K_trt = 20)
power.med_pn32(esa = .50, esB = .50, esb1 = .10, esb2 = .10,
                two.tailed = TRUE, alpha = .05,
                mc = TRUE, nsims = 1000, ndraws = 1000,
                rhom2_ctrl = .20, rhom3_ctrt = .20, rhom2_ctrt = .20,
                rho3_{\text{str}} = .20, rho2_{\text{str}} = .20,
                r2m1_{\text{c}}trl = .20, r2m2_{\text{c}}trl = .20,
                r2m1_trt = .20, r2m2_trt = .20, r2m3_trt = .20,
                r2y1z_{t}trt = 0, r2y2z_{t}trt = 0, r2y3z_{t}trt = 0,
                r2y1_trt = NULL, r2y2_trt = NULL, r2y3_trt = NULL,
```
g2\_ctrl = 0, n\_ctrl = 30, J\_ctrl = 20, g3\_trt = 0, n\_trt = 20, J\_trt = 20, K\_trt = 20)

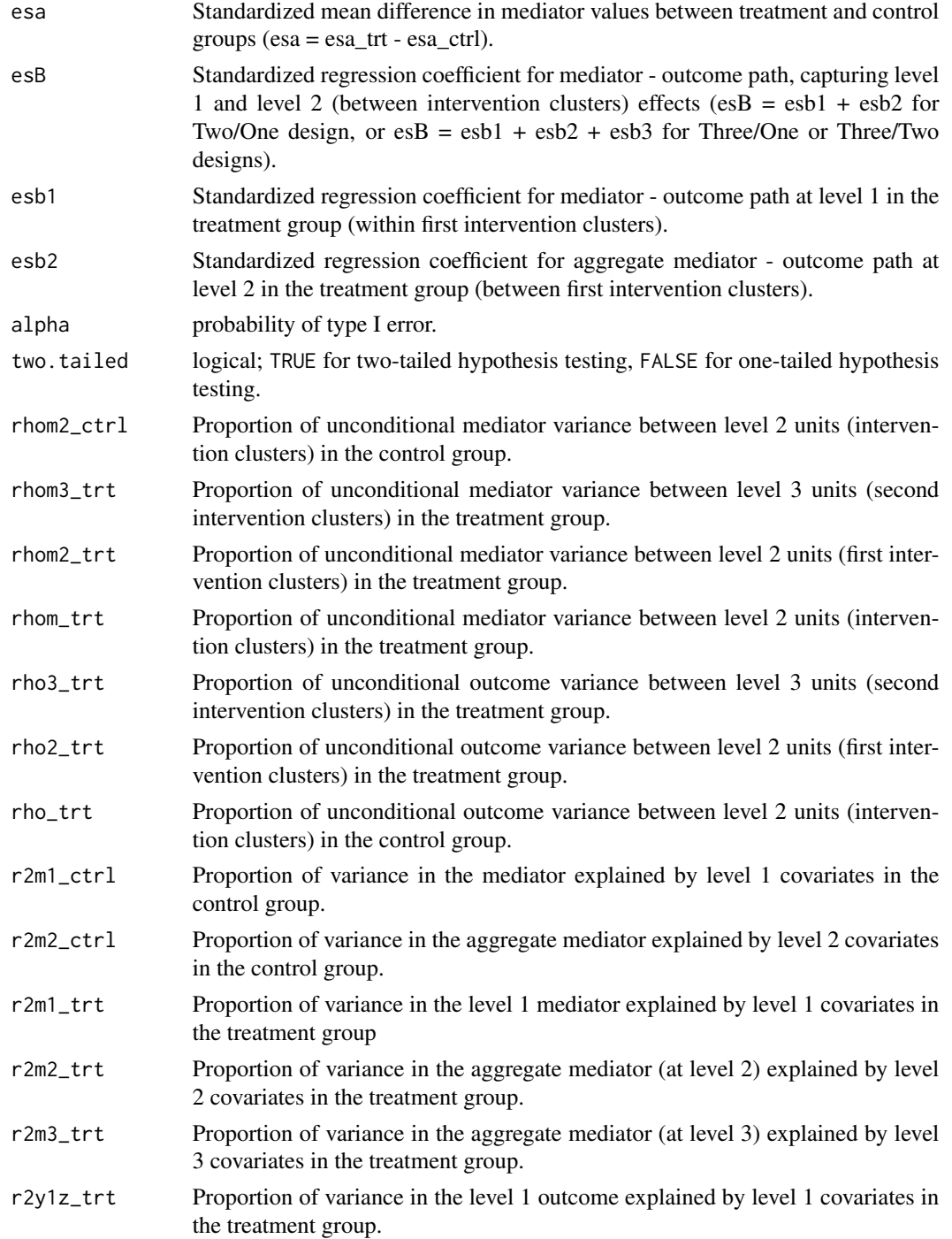

med\_pn 35

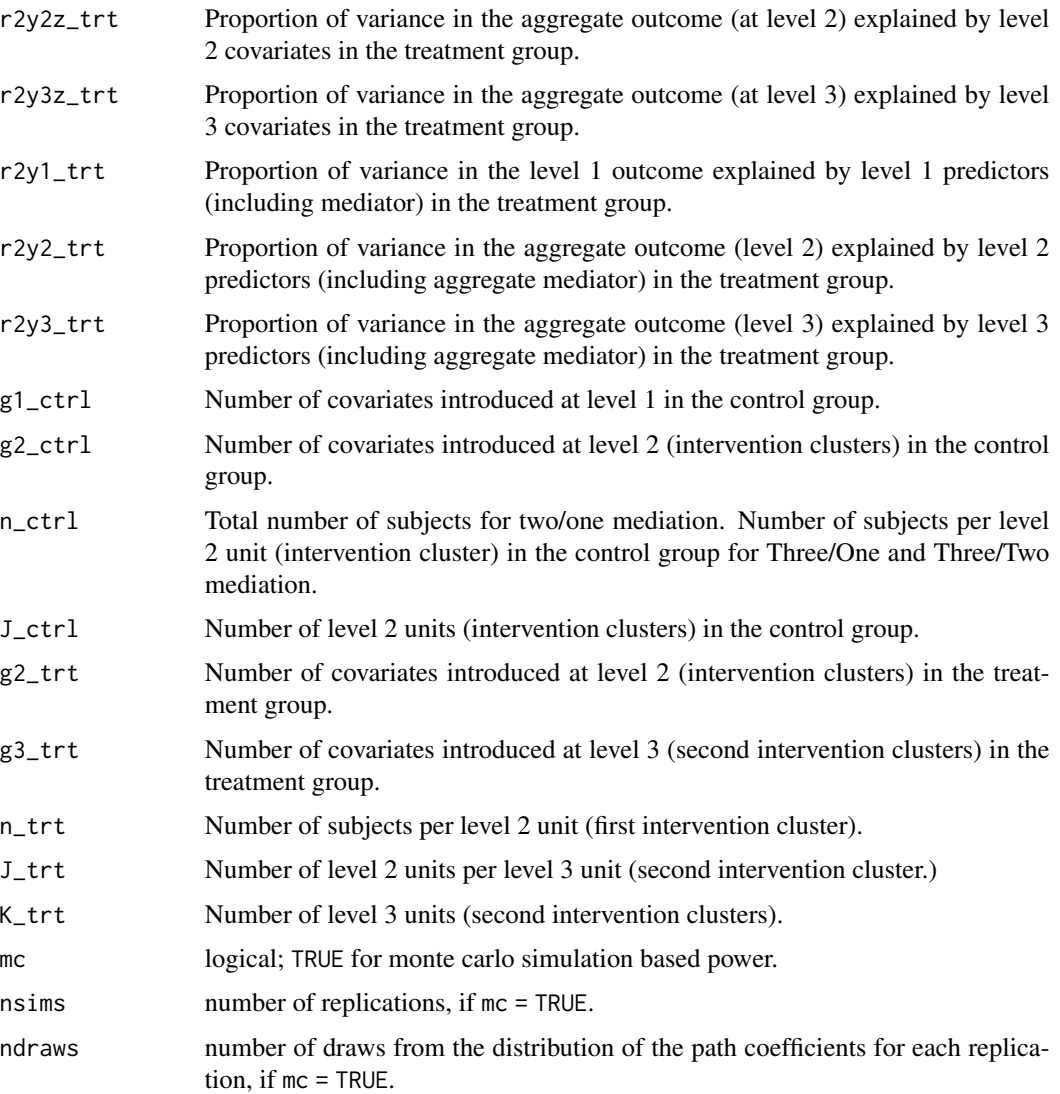

# Value

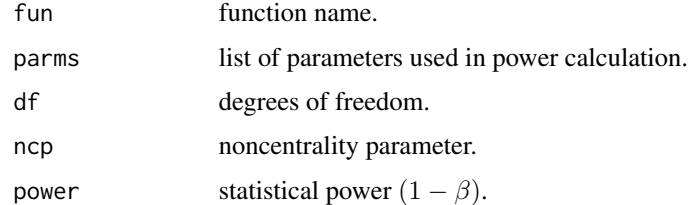

## References

Kelcey, B., Bai, F., \& Xie, Y. (2020). Statistical power in partially nested designs probing multilevel mediation. *Psychotherapy Research*. Advance online publication. doi: [10.1080/10503307.2020.1717012](https://doi.org/10.1080/10503307.2020.1717012)

#### Examples

```
# Two/One partially nested design
power.med_pn21(esa = .40, esB = .40, esb1 = .40,
                two.tailed = TRUE, alpha = .05,
                rhom_{t}rt = .20, rho_{t}rt = .20,
                r2m1_ctr1 = .60, r2m1_ctr1 = .60, r2m2_ctr1 = .60,
                r2y1_trt = .50, r2y2_trt = .50,
                n_{\text{1}} = 50, n_{\text{1}} = 6, J<sub>_trt</sub> = 50)
# Three/One partially nested design
power.med_pn31(esa = .50, esB = .50, esb1 = .10, esb2 = .10,
                rhom3_trt = .10, rhom2_trt = .20, rho3_trt = .10, rho2_trt = .20,
                r2m1_ctrl = .20, r2m1_trt = .20, r2m2_trt = .20, r2m3_trt = .20,
                r2y1_trt = .20, r2y2_trt = .20, r2y3_trt = .20,
                n_{\text{at}} = 60, n_{\text{at}} = 20, J_{\text{at}} = 10, K_{\text{at}} = 60# Three/Two partially nested design
power.med_pn32(esa = .50, esB = .50, esb1 = .10, esb2 = .10,
                rhom2_{\text{ctrl}} = .20, rhom3_{\text{ctrl}} = .10, rhom2_{\text{ctrl}} = .20,
                rho3_{\text{str}} = .10, rho2_{\text{str}} = .20,
                r2m1_cctrl = .20, r2m2_cctrl = .20,
                r2m1_trt = .20, r2m2_trt = .20, r2m3_trt = .20,
                r2y1_trt = .20, r2y2_trt = .20, r2y3_trt = .20,
                n_{\text{1}} = 24, n_{\text{1}} = 24, J_trt = 12, J_ctrl = 60, K_trt = 60)
```
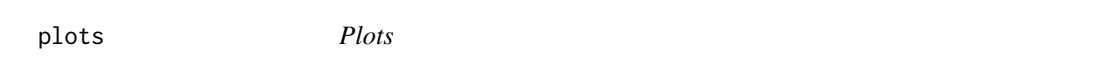

#### Description

Plots statistical power, minimum detectable effect size (MDES), or MDES difference (MDESD) curves with  $(1-\alpha)x100\%$  confidence interval.

#### Usage

```
## S3 method for class 'power'
plot(x, ypar = "power", xpar = NULL,xlim = NULL, ylim = NULL,
         xlab = NULL, ylab = NULL,
         main = NULL, sub = NULL,
         locate = FALSE, ...## S3 method for class 'mdes'
plot(x, ypar = "power", xpar = NULL,xlim = NULL, ylim = NULL,xlab = NULL, ylab = NULL,main = NULL, sub = NULL,
         locate = FALSE, ...
```
<span id="page-35-0"></span>

```
## S3 method for class 'mrss'
plot(x, ypar = "power", xpar = NULL,xlim = NULL, ylim = NULL,
         xlab = NULL, ylab = NULL,
         main = NULL, sub = NULL,locate = FALSE, ...)
```
#### Arguments

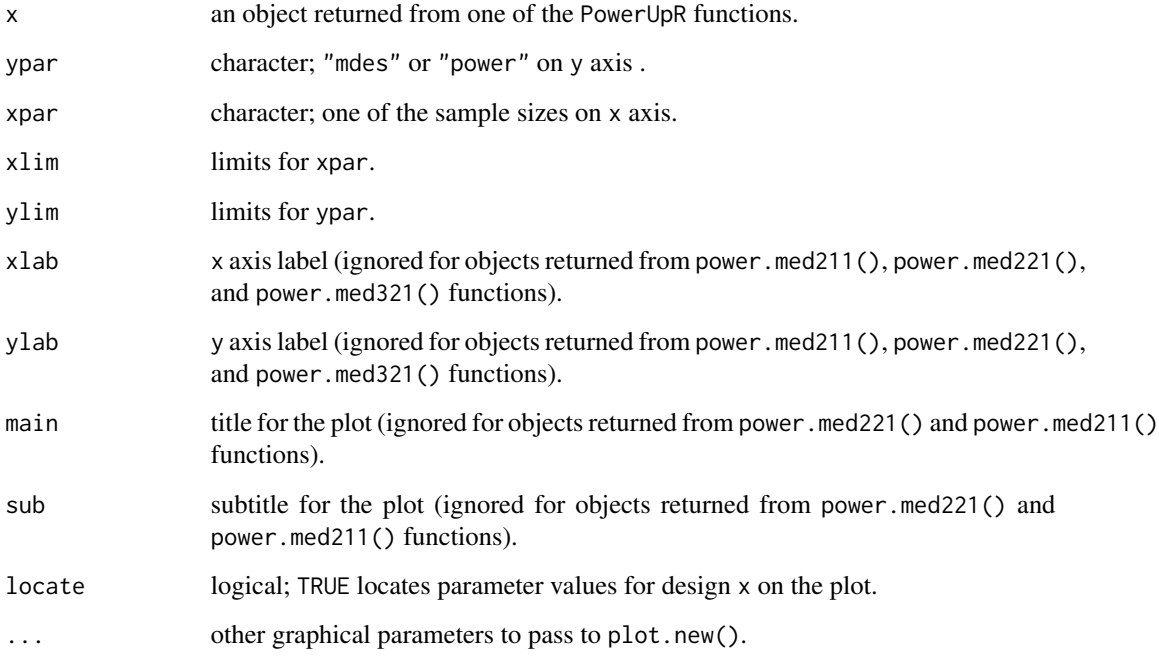

#### Examples

```
design1 <- mdes.cra3(rho3=.06, rho2=.17, n=15, J=3, K=60)
plot(design1, ypar = "mdes", xpar = "K", xlim = c(30, 100))plot(design1, ypar = "power", xpar = "K", xlim = c(30, 100))design2 <- power.cra3(es=.269, rho3=.06, rho2=.17, n=15, J=3, K=60)
plot(design2, ypar = "mdes", xpar = "K", xlim = c(30, 100))
plot(design2, ypar = "power", xpar = "K", xlim = c(30, 100))
```
replication *Unambiguous Test of Replication for Ensemble of Studies*

#### Description

Use power.rep() for the statistical power, mdh.rep() for the minimum detectable heterogeneity, and mrns.rep() for the minimum required number of studies. Functions implement methods designed to conduct unambiguous test of replication for ensemble of studies (Hedges & Schauer, 2019). mdh argument is the effect heterogeneity above and beyond sampling variability. An mdh = 0 specification means effects are same across subgroups or moderator levels in the population. Effects will vary from each other solely due to sampling error. In this case, with large samples, heterogeneity detected after ensample of studies are conducted will be equal to unity.

#### Usage

```
power.rep(k = 2L, mdh = 1/4, mdh.null = 0, alpha = .05)
mdh.rep(k = 2L, mdh.max = 15, alpha = .05, power = 0.80,
       mdh.null = 0, step = .001, plot = FALSE)
mrns.rep(power = .80, mdh = 1/4, mdh.null = 0, alpha = .05,
```
#### Arguments

tol = .001)

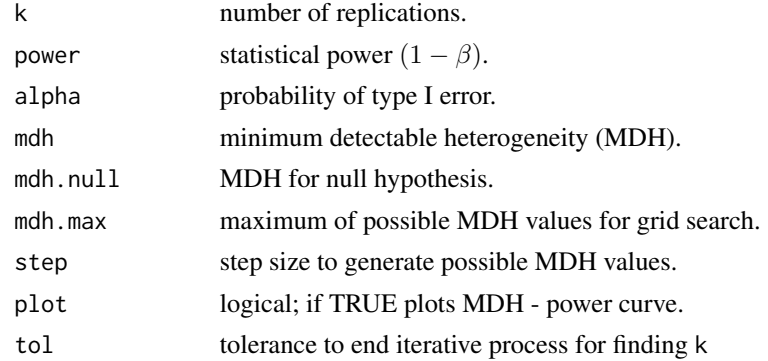

#### Value

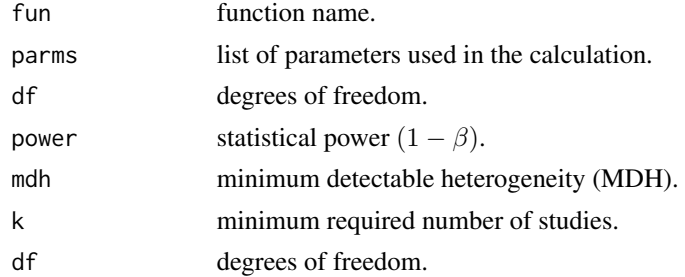

#### References

Hedges, L. V., & Schauer, J. (2019). Statistical analyses for studying replication: Meta-analytic perspectives. Psychological Methods, 24(5), 557-570. http://dx.doi.org/10.1037/met0000189

#### <span id="page-38-0"></span>t1t2.error 39

#### Examples

# cross-checks  $power.rep(k = 20L, mdh = 0.50)$ mdh.rep( $k = 20L$ , power = .39) mrns.rep(power =  $.39$ , mdh =  $.50$ )

#### t1t2.error *Plots Type I and Type II Error Rates*

#### Description

t1t2. error plots Type I  $(\alpha)$  and Type II  $(\beta)$  error rates using central and noncentral t distributions for any objects returned from one of the PowerUpR functions.

#### Usage

t1t2.error(object)

#### Arguments

object an object returned from one of the PowerUpR functions.

#### Examples

## Not run:

```
design1 <- mdes.bira2(rho2=.35, omega2=.10,
                        n=83, J=480)
t1t2.error(design1)
```
## End(Not run)

# <span id="page-39-0"></span>**Index**

```
bcra3f2
(cra2
)
, 17
bcra3r2
,
2
bcra3r2_pn
(bcra3r2
)
,
2
bcra4f3
(cra3
)
, 22
bcra4r2
,
5
bcra4r3
,
7
bira2
,
9
bira2_pn
(bira2
)
,
9
bira2c1
(ira
)
, 30
bira2f1
(ira
)
, 30
bira2r1
(bira2
)
,
9
bira3
, 12
bira3r1
(bira3
)
, 12
bira4
, 14
bira4r1
(bira4
)
, 14
conversion
, 16
cra2
, 17
cra2_pn
(cra2
)
, 17
cra2r2
(cra2
)
, 17
cra3
, 22
cra3r3
(cra3
)
, 22
cra4
, 28
cra4r4
(cra4
)
, 28
ira
, 30
ira1r1
(ira
)
, 30
ira_pn
(ira
)
, 30
mdes.bcra3f2
(cra2
)
, 17
mdes.bcra3r2
(bcra3r2
)
,
2
mdes.bcra3r2_pn
(bcra3r2
)
,
2
mdes.bcra4f3
(cra3
)
, 22
mdes.bcra4r2
(bcra4r2
)
,
5
mdes.bcra4r3
(bcra4r3
)
,
7
mdes.bira2
(bira2
)
,
9
mdes.bira2_pn
(bira2
)
,
9
mdes.bira2c1
(ira
)
, 30
mdes.bira2f1
(ira
)
, 30
mdes.bira2r1
(bira2
)
,
9
```

```
mdes.bira3
(bira3
)
, 12
mdes.bira3r1
(bira3
)
, 12
mdes.bira4
(bira4
)
, 14
mdes.bira4r1
(bira4
)
, 14
mdes.cra2
(cra2
)
, 17
mdes.cra2_pn
(cra2
)
, 17
mdes.cra2r2
(cra2
)
, 17
mdes.cra3
(cra3
)
, 22
mdes.cra3r3
(cra3
)
, 22
mdes.cra4
(cra4
)
, 28
mdes.cra4r4
(cra4
)
, 28
mdes.ira
(ira
)
, 30
mdes.ira1r1
(ira
)
, 30
mdes.ira_pn
(ira
)
, 30
mdes.mod211
(bira2
)
,
9
mdes.mod212
(bira2
)
,
9
mdes.mod221
(cra2
)
, 17
mdes.mod222
(cra2
)
, 17
mdes.mod331
(cra3
)
, 22
mdes.mod332
(cra3
)
, 22
mdes.mod333
(cra3
)
, 22
mdes.to.pctl
(conversion
)
, 16
mdes.to.power
(conversion
)
, 16
mdesd.mod211
(bira2
)
,
9
mdesd.mod212
(bira2
)
,
9
mdesd.mod221
(cra2
)
, 17
mdesd.mod222
(cra2
)
, 17
mdesd.mod331
(cra3
)
, 22
mdesd.mod332
(cra3
)
, 22
mdesd.mod333
(cra3
)
, 22
mdh
(replication
)
, 37
med_pn
, 32
med_pn21
(med_pn
)
, 32
med_pn31
(med_pn
)
, 32
med_pn32
(med_pn
)
, 32
mrns.rep
(replication
)
, 37
mrss.bcra3f2
(cra2
)
, 17
mrss.bcra3r2
(bcra3r2
)
,
2
mrss.bcra3r2_pn
(bcra3r2
)
,
2
```
#### $I<sub>N</sub>$  and  $I<sub>1</sub>$  and  $I<sub>2</sub>$  and  $I<sub>3</sub>$  and  $I<sub>4</sub>$  and  $I<sub>4</sub>$  and  $I<sub>4</sub>$  and  $I<sub>4</sub>$  and  $I<sub>4</sub>$  and  $I<sub>4</sub>$  and  $I<sub>4</sub>$  and  $I<sub>4</sub>$  and  $I<sub>4</sub>$  and  $I<sub>4</sub>$  and  $I<sub>4</sub>$  a

mrss.bcra4f3 *(*cra3*)*, [22](#page-21-0) mrss.bcra4r2 *(*bcra4r2*)*, [5](#page-4-0) mrss.bcra4r3 *(*bcra4r3*)*, [7](#page-6-0) mrss.bira2 *(*bira2*)*, [9](#page-8-0) mrss.bira2\_pn *(*bira2*)*, [9](#page-8-0) mrss.bira2c1 *(*ira*)*, [30](#page-29-0) mrss.bira2f1 *(*ira*)*, [30](#page-29-0) mrss.bira2r1 *(*bira2*)*, [9](#page-8-0) mrss.bira3 *(*bira3*)*, [12](#page-11-0) mrss.bira3r1 *(*bira3*)*, [12](#page-11-0) mrss.bira4 *(*bira4*)*, [14](#page-13-0) mrss.bira4r1 *(*bira4*)*, [14](#page-13-0) mrss.cra2 *(*cra2*)*, [17](#page-16-0) mrss.cra2\_pn *(*cra2*)*, [17](#page-16-0) mrss.cra2r2 *(*cra2*)*, [17](#page-16-0) mrss.cra3 *(*cra3*)*, [22](#page-21-0) mrss.cra3r3 *(*cra3*)*, [22](#page-21-0) mrss.cra4 *(*cra4*)*, [28](#page-27-0) mrss.cra4r4 *(*cra4*)*, [28](#page-27-0) mrss.ira *(*ira*)*, [30](#page-29-0) mrss.ira1r1 *(*ira*)*, [30](#page-29-0) mrss.ira\_pn *(*ira*)*, [30](#page-29-0) mrss.mod211 *(*bira2*)*, [9](#page-8-0) mrss.mod212 *(*bira2*)*, [9](#page-8-0) mrss.mod221 *(*cra2*)*, [17](#page-16-0) mrss.mod222 *(*cra2*)*, [17](#page-16-0) mrss.mod331 *(*cra3*)*, [22](#page-21-0) mrss.mod332 *(*cra3*)*, [22](#page-21-0) mrss.mod333 *(*cra3*)*, [22](#page-21-0) mrss.to.mdes *(*conversion*)*, [16](#page-15-0) mrss.to.power *(*conversion*)*, [16](#page-15-0) plot.mdes *(*plots*)*, [36](#page-35-0) plot.mrss *(*plots*)*, [36](#page-35-0) plot.power *(*plots*)*, [36](#page-35-0) plots, [36](#page-35-0) power.bcra3f2 *(*cra2*)*, [17](#page-16-0) power.bcra3r2 *(*bcra3r2*)*, [2](#page-1-0) power.bcra3r2\_pn *(*bcra3r2*)*, [2](#page-1-0) power.bcra4f3 *(*cra3*)*, [22](#page-21-0) power.bcra4r2 *(*bcra4r2*)*, [5](#page-4-0) power.bcra4r3 *(*bcra4r3*)*, [7](#page-6-0) power.bira2 *(*bira2*)*, [9](#page-8-0) power.bira2\_pn *(*bira2*)*, [9](#page-8-0) power.bira2c1 *(*ira*)*, [30](#page-29-0) power.bira2f1 *(*ira*)*, [30](#page-29-0) power.bira2r1 *(*bira2*)*, [9](#page-8-0) power.bira3 *(*bira3*)*, [12](#page-11-0) power.bira3r1 *(*bira3*)*, [12](#page-11-0)

power.bira4 *(*bira4*)*, [14](#page-13-0) power.bira4r1 *(*bira4*)*, [14](#page-13-0) power.cra2 *(*cra2*)*, [17](#page-16-0) power.cra2\_pn *(*cra2*)*, [17](#page-16-0) power.cra2r2 *(*cra2*)*, [17](#page-16-0) power.cra3 *(*cra3*)*, [22](#page-21-0) power.cra3r3 *(*cra3*)*, [22](#page-21-0) power.cra4 *(*cra4*)*, [28](#page-27-0) power.cra4r4 *(*cra4*)*, [28](#page-27-0) power.ira *(*ira*)*, [30](#page-29-0) power.ira1r1 *(*ira*)*, [30](#page-29-0) power.ira\_pn *(*ira*)*, [30](#page-29-0) power.med211 *(*cra2*)*, [17](#page-16-0) power.med221 *(*cra2*)*, [17](#page-16-0) power.med311 *(*cra3*)*, [22](#page-21-0) power.med321 *(*cra3*)*, [22](#page-21-0) power.med331 *(*cra3*)*, [22](#page-21-0) power.med\_pn21 *(*med\_pn*)*, [32](#page-31-0) power.med\_pn31 *(*med\_pn*)*, [32](#page-31-0) power.med\_pn32 *(*med\_pn*)*, [32](#page-31-0) power.mod211 *(*bira2*)*, [9](#page-8-0) power.mod212 *(*bira2*)*, [9](#page-8-0) power.mod221 *(*cra2*)*, [17](#page-16-0) power.mod222 *(*cra2*)*, [17](#page-16-0) power.mod331 *(*cra3*)*, [22](#page-21-0) power.mod332 *(*cra3*)*, [22](#page-21-0) power.mod333 *(*cra3*)*, [22](#page-21-0) power.rep *(*replication*)*, [37](#page-36-0) power.to.mdes *(*conversion*)*, [16](#page-15-0) PowerUpR *(*PowerUpR-package*)*, [2](#page-1-0) PowerUpR-package, [2](#page-1-0)

rep *(*replication*)*, [37](#page-36-0) replication, [37](#page-36-0)

t1t2.error, [39](#page-38-0)